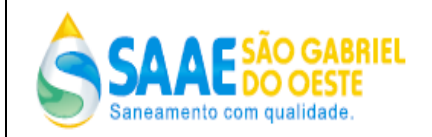

# TERMO DE REFERÊNCIA

**Objeto:** Contratação de empresa para prestação de serviços especializados em locação de softwares integrados de gestão comercial de saneamento, incluindo conversão de dados, implantação, treinamento e suporte técnico para a Autarquia SAAE – Serviço Autônomo de Água e Esgoto do Município de São Gabriel do Oeste.

#### **Justificativa:**

O sistema de Gestão Comercial, operacional é essencial para a Administração da Autarquia, no instante em que atende a necessidade de controle e gerenciamento comercial, faturamento e operações, com subsídios e funções fornecidas com rapidez e eficiência, com emissão de faturas simultâneas, controle em ordens de serviço, que permitam a integração de dados comerciais com geográficos, analises gerencial em tempo real, tudo em um sistema executado em ambiente web, com seus módulos totalmente integrados.

#### ESPECIFICAÇÃO TÉCNICA E FUNCIONAL DO SOFTWARE - CONDIÇÕES MÍNIMAS

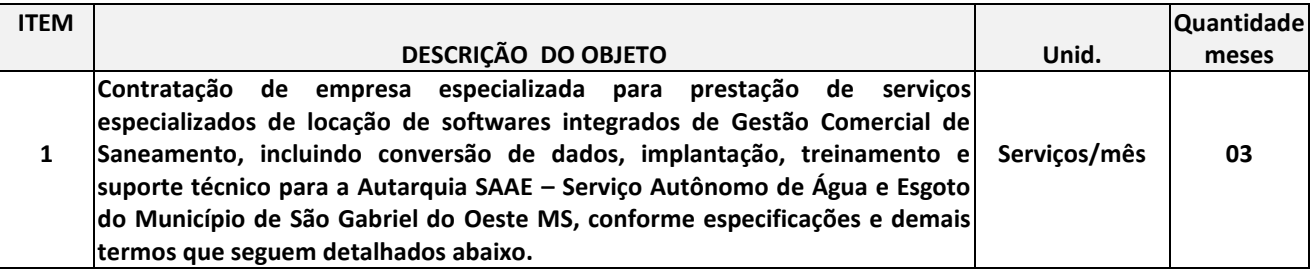

#### **REQUISITOS TÉCNICOS:**

1.1 LINGUAGEM DE PROGRAMAÇÃO:

O software de gestão de saneamento deverá ser orientado a objetos, desenvolvido em uma linguagem simples, orientada a objetos, interpretada, robusta, portável, de arquitetura neutra, de alta performance, distribuída, dinâmica, multithreaded, segura, independente de plataforma, possibilitar arquiteturas de alta disponibilidade, tenha segurança nas transações e desempenho satisfatório, conseguindo processar grandes volumes de processamento, facilidades para criação de programas distribuídos.

#### **2. AMBIENTE DE EXECUÇÃO:**

A solução ofertada, objeto deste Termo de Referência, deverá estar construída para ser executada

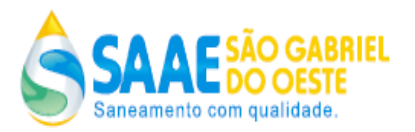

em ambiente "web", ou seja, todos os seus módulos devem operar em ambiente web e não somente publicando dados, possibilitando consultar informações, cadastrar, imprimir, alterar, ou seja, trabalhar totalmente na rede Web sem a necessidade de instalar qualquer outro aplicativo ou periférico nos computadores que irão acessar os módulos do software.

Toda a infraestrutura de servidores, e sistemas de rede necessários para o funcionamento do objeto solicitado neste Termo será de responsabilidade da Autarquia. Sendo que a licitante deve apresentar em sua proposta técnica os requisitos de hardwares necessários para que a solução a ofertada funcione perfeitamente no ambiente da Autarquia.

## **3. SISTEMA GERENCIADOR DE BANCO DE DADOS:**

3.1 O SAAE entende que o SGBD (Sistema Gerenciador de Banco de Dados) utilizado deverá ser Oracle, SQLServer ou PostgreSQL, devendo permitir atualizações (upgrade) para versões superiores sem perda de integridade, segurança, desempenho e disponibilidade.

3.2 A licença de uso do sistema gerenciador de banco de dados será de responsabilidade da contratada.

3.3 A licitante será responsável em prover todas as rotinas para o controle e realização do backup dos dados no SGBD durante a execução do contrato.

3.4 A licitante será responsável em prover todas as manutenções corretivas no Sistema Gerenciador de Banco de Dados durante a execução do contrato.

3.5 Controlar seus desempenhos ("analyse" e "tuning"), a alocação de espaços ocupados nos discos ("data sharing" e particionamento), bem como a demanda de recursos dos servidores, sempre buscando o melhor desempenho;

3.6 Criar e gerenciar índices e outras particularidades inerentes a bancos de dados, sempre buscando o melhor desempenho;

## **4. SISTEMA OPERACIONAL:**

4.1. O software de gestão de saneamento deve ser compatível com qualquer sistema operacional que tenha browser, como Windows, Linux, Mac, etc. Isto se deve ao fato que o SAAE já possui um ambiente tecnológico composto por outros sistemas internos que utilizam as plataformas Windows e Linux.

## **5. INFRA-ESTRUTURA:**

5.1 O software de gestão de saneamento ficará instalado no Datacenter do SAAE, cabendo a contratada fornecer a especificação técnica dos equipamentos necessários para a perfeita execução do aplicativo e banco de dados.

5.2 Possibilitar a execução do processamento em várias CPUs, em um ambiente multiprocessado; 5.3 Suportar balanceamento de carga entre servidores.

## **6. SERVIÇOS DE IMPLANTAÇÃO:**

6.1 Este item contempla as horas de analistas e programadores de sistemas que serão necessários para a implantação e alterações do sistema para que o mesmo consiga atender as

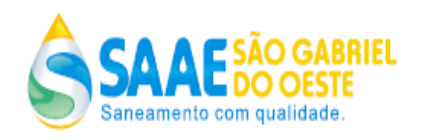

regras de negócio da licitante. Neste item também contempla as atualizações necessárias para a integração do sistema contratado com outros sistemas que a contratante possui, e esta customização não deve ultrapassar o prazo máximo de 30 (trinta) dias.

## **7. REQUISITOS FUNCIONAIS:**

O software de gestão de saneamento deve **obrigatoriamente** contemplar as funcionalidades descritas a seguir:

**7.1 CONTROLE DE ACESSO:** O sistema deverá ter o controle de acesso ao sistema, possuindo as seguintes funcionalidades:

## **REQUISITO FUNCIONAL SEGURANÇA FUNÇÕES SUPORTADAS:**

a) Garantir o acesso ao sistema somente após validar login e senha;

b) Para acessar o sistema, o usuário operador será necessário possuir seu cadastro previamente gerado por outro usuário com direitos administrativos (administrador). O usuário administrador poderá criar o usuário operador, atribuindo-lhe permissões e funcionalidades do sistema, de acordo com o perfil da função que o usuário operador exercerá. O sistema deverá ofertar opções para diferenciar o usuário operador quanto a perfil e acessos;

c) Permitir registro e bloqueio de acesso para o caso de tentativas indevidas, de forma parametrizável;

d) Possuir funcionalidades de expiração de senha (período de validade), bloqueio de acesso por número limite de tentativas de acesso;

e) Possuir identificação única para cada usuário, por meio de login e senha individualizada, de forma a permitir auditoria, controle de erros e de tentativas de invasão;

f) Possuir mecanismo de time out para logoff de usuários após determinado tempo de inatividade, a ser parametrizado;

g) Permitir integração com soluções de terceiros, possibilitando a autenticação de usuários previamente autenticado no MS Active Directory.

h) Possuir regras de composição e de tamanho mínimo de senhas (conceito de "senha forte");

i) Garantir que o sistema armazene as senhas de acesso em modalidade criptografada.

j) Não permitir que a senha de acesso do usuário seja visualizada nos aplicativos do sistema.

k) O sistema deverá permitir a criação de perfis, estes perfis conterão os acessos às funcionalidades e direitos do sistema definidos pelo usuário administrador. Um perfil poderá ser criado com direitos apenas de consulta de registro no sistema, para que as funcionalidades atribuídas ao usuário operador tenham acesso apenas à consulta;

l) Garantir controle parametrizável dos acessos dos usuários às funcionalidades do sistema de acordo com permissões associadas aos seus perfis.

m) Permitir associar um ou mais perfis de autorização para cada usuário.

n) Deverá armazenar compondo de forma histórica todas as alterações efetuadas na base cadastral, registrando a informação original e a informação alterada e ainda a data, hora e usuário responsável pela manutenção.

o) Possibilitar o registro das tarefas executadas por cada usuário ou grupo de usuários através da

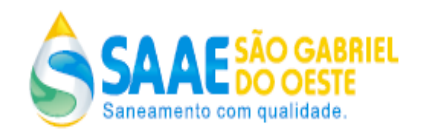

abertura automática de ordens de serviço, permitindo que se estabeleça auditoria completa das tarefas executadas, pois qualquer atividade executada pelos usuários do sistema deverá ser registrada e disponibilizada de forma simples para consulta e auditoria através da visualização das ordens de serviços geradas automaticamente.

Consultas e Relatórios Usuário Emissão de relatório de usuários cadastrados. REQUISITOS ESPECIAIS: Os relatórios permitem serem gerados de forma on-line ou com agendamento realizado pelo usuário na data e hora desejada.

Os relatórios permitem serem gerados no formato de html, pdf e Excel

**7.2 CADASTRO:** O Sistema deve possuir cadastros necessários para conseguir um gerenciamento de informações e dados para consulta que são importantes para conseguir uma análise correta dos consumidores do SAAE. O cadastro deve conter as seguintes funcionalidades:

## **REQUISITO FUNCIONAL CADASTRO FUNÇÕES SUPORTADAS:**

Cliente Cadastro de cliente possibilitando informar no mínimo os seguintes dados: Nome Cliente; CPF ou CNPJ; Número Telefone Residência; Número Telefone Comercial; Número Telefone Celular; Data de Nascimento; Email; Endereço; Endereço Cadastro de UF Cadastro de município Cadastro de bairro Cadastro de tipo de logradouro Cadastro logradouro Cadastro de faixa de logradouro Cadastro de endereço Estrutura Organizacional Cadastro de tipo de localização Cadastro de localização (ponto geográfico da cidade distrito, setor, quadra); Unidade de Consumo

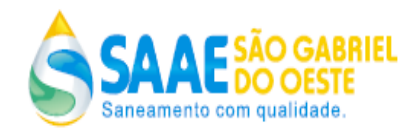

Disponibilizar funcionalidade para cadastro de nova unidade de consumo, possibilitando informar no mínimo os seguintes dados:

Localização (ponto geográfico da cidade distrito, setor, quadra);

Número do Lote;

Número da Unidade;

Número de Moradores;

Número de Tomadas de Água;

Quantidade de Área m2;

Número de Inscrição Imobiliária;

Informar a existência da Caixa d'água;

Informar a existência de Cisterna;

Informar a existência de fonte própria de água;

Informar o tipo de pavimento do logradouro;

Informar o tipo de pavimento do passeio;

Informar a situação da edificação;

Informar o endereço unidade, possibilitando cadastrar no mínimo até três endereços para uma unidade consumo (endereço físico principal, endereço alternativo e endereço secundário);

Informar o cliente morador e proprietário;

Informar os dados de ligação de água para unidade;

Informar os dados de ligação de esgoto;

Informar as categorias de tarifa para unidade comercia;

Informar os dados de faturamento (grupo de faturamento, vencimento fatura) O cadastro de unidade de consumo estar baseado em código único do consumidor (matrícula)

Possibilita atualizar dados da ligação de água para unidade de consumo, sendo que essa funcionalidade deve prever a geração automática de uma ordem serviço, que registre a atualização realizada, o usuário que realizou a data e um parecer informado pelo usuário

Possibilita atualizar dados da ligação de esgoto para unidade de consumo, sendo que essa funcionalidade deve prever a geração automática de uma ordem serviço, que registre a atualização realizada, o usuário que realizou a data e um parecer informado pelo usuário

Possibilita atualizar dados de número de tomadas de consumo para unidade de consumo, sendo que essa funcionalidade deve prever a geração automática de uma ordem serviço, que registre a atualização realizada, o usuário que realizou a data e um parecer informado pelo usuário.

Possibilita atualizar o dia de vencimento da fatura para unidade de consumo, sendo que essa funcionalidade deve prever a geração automática de uma ordem serviço, que registre a atualização realizada, o usuário que realizou a data e um parecer informado pelo usuário. Possibilita atualizar o cliente morador e proprietário para unidade de consumo, sendo que essa funcionalidade deve prever a geração automática de uma ordem serviço, que registre a

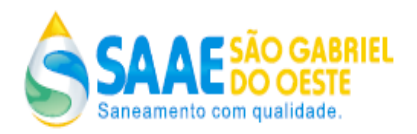

atualização realizada, o usuário que realizou a data e um parecer informado pelo usuário Possibilita atualizar a categoria de tarifa para unidade de consumo, sendo que essa funcionalidade deve prever a geração automática de uma ordem serviço, que registre a atualização realizada, o usuário que realizou a data e um parecer informado pelo usuário

Possibilita atualizar a estrutura de localização (ponto geográfico da cidade distrito, setor, quadra) para unidade de consumo, sendo que essa funcionalidade deve prever a geração automática de uma ordem serviço, que registre a atualização realizada, o usuário que realizou a data e um parecer informado pelo usuário Possibilita atualizar os impostos a serem deduzidos na

fatura da unidade de consumo, sendo que essa funcionalidade deve prever a geração automática de uma ordem serviço, que registre a atualização realizada, o usuário que realizou a data e um parecer informado pelo usuário

Possibilita atualizar a classe de consumo para unidade de consumo, sendo que essa funcionalidade deve prever a geração automática de uma ordem serviço, que registre a atualização realizada, o usuário que realizou a data e um parecer informado pelo usuário

Possibilita excluir a opção pagamento em débito em conta, para unidade de consumo optante do débito em conta, sendo que essa funcionalidade deve prever a geração automática de uma ordem serviço, que registre a atualização realizada, o usuário que realizou a data e um parecer informado pelo usuário

Possibilita registrar uma unidade de consumo como grande consumidor, sendo que essa funcionalidade deve prever a geração automática de uma ordem serviço, que registre a atualização realizada, o usuário que realizou a data e um parecer informado pelo usuário Cadastro de órgão centralizador.

Rede Cadastro de rede de água Cadastro de rede de esgoto

Cadastros Gerais Cadastro de Cargo Cadastro de Categoria Tarifa Cadastro de Classe Consumidor Cadastro de Diâmetro Cavalete Cadastro de Diâmetro Hidrômetro Cadastro de Diâmetro Ramal Ligação Água Cadastro de Diâmetro Ramal Ligação Esgoto Cadastro de Estado Civil Cadastro de Grupo de Serviço Cadastro de Marca Veículo

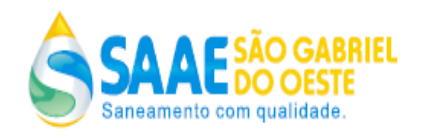

Cadastro de Material Caixa de Inspeção Cadastro de Material Cavalete Cadastro de Modelo Veículo Cadastro de Motivo Cancelamento Serviço a Faturar Cadastro de Motivo Cancelamento Valor Compensar Cadastro de Motivo Critica Fatura Cadastro de Motivo Emissão de Fatura Cadastro de Motivo Estorno de Pagamento Cadastro de Motivo Liberação Compensação Cadastro de Motivo Movimento Hidrômetro Cadastro de Motivo Não Lacre Cadastro de Motivo Reenvio Fatura Débito Conta Cadastro de Motivo Situação Fatura Cadastro de Motivo Situação Ligação Água Cadastro de Motivo Situação Ligação Esgoto Cadastro de Motivo Transferência de Pagamento Cadastro de Motivo Valores a Compensar Cadastro de Cadastro de Nacionalidade Cadastro de Ocorrência de Débito Conta Cadastro de Origem Leitura Cadastro de Posição Caixa Inspeção Cadastro de Posição Cavalete Cadastro de Ramo de Atividade Cadastro de Setor de Controle Cadastro de Setor Operacional Cadastro de Situação Documento Cobrança Cadastro de Situação Hidrômetro Cadastro de Situação Ligação Água Cadastro de Situação Ligação Esgoto Cadastro de Tipo Agente Arrecadador Cadastro de Tipo Atividade Econômica Cadastro de Tipo Cavalete Cadastro de Tipo Cliente Cadastro de Tipo Cobrança Cadastro de Tipo Coleta Leitura Cadastro de Tipo Consumo Faturado Cadastro de Tipo Consumo Lido Cadastro de Tipo Convênio Bancário Cadastro de Tipo Feriado Cadastro de Tipo Fonte Própria Cadastro de Tipo Grupo Faturamento Cadastro de Tipo Hidrômetro

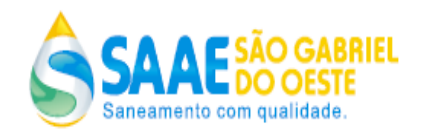

Cadastro de Tipo Instalação de Ligação Cadastro de Tipo Mat. Adaptador Rede de Água Cadastro de Tipo Material Colar Cadastro de Tipo Material Rede de Água Cadastro de Tipo Material Rede de Esgoto Cadastro de Tipo Pavimento Logradouro Cadastro de Tipo Pavimento Passeio Cadastro de Tipo Posição Rede Cadastro de Tipo Situação Edificação Cadastro de Tipo Tarifa Cadastro de Tipo Tratamento Doméstico Cadastro de Tipo Tratamento Industrial Cadastro de Tipo Unidade de Medida Cadastro de Tipo Veículo Cadastro de Titulo Patente Logradouro Consultas e Relatórios Unidades de Consumo

Emissão de relatório com dados cadastrais da unidade de consumo. Emissão de relatório com dados cadastrais das unidades de consumo e histórico de leituras

## **REQUISITOS ESPECIAIS:**

Os relatórios permitem serem gerados de forma on-line ou com agendamento realizado pelo usuário na data e hora desejada.

Os relatórios permitem serem gerados no formato de html, pdf e Excel.

**7.3 MEDIÇÃO:** O software de gestão comercial proposto deve possibilitar realizar todas as etapas do ciclo de leituras, composto preferencialmente pelas seguintes funcionalidades:

## **REQUISITO FUNCIONAL MEDIÇÃO FUNÇÕES SUPORTADAS:**

Gestão de Leituras

Cadastro de ocorrência de leitura que deve possibilitar no mínimo definir: a quantidade máxima permitida de reincidência para uma determinada ocorrência de leitura, código, descrição, qual o serviço deve ser gerado automaticamente pelo sistema, através de uma ordem de serviço quando determinada ocorrência for informada.

Cadastro de regra de ocorrência de leitura, deve possibilitar definir parâmetros que devem ser tratados pelo sistema de leitura no coletor de dados, no momento da obtenção da leitura em campo, quando determinada ocorrência for informada pelo leiturista. Sendo que para o cadastro da regra de ocorrência deve ser possível definir no mínimo os seguintes parâmetros: se a ocorrência vai permitir informar a leitura do hidrômetro e qual será o tipo de consumo a ser faturado (lido, médio ou mínimo)

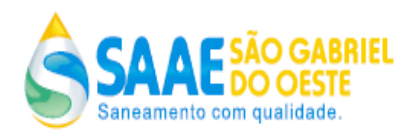

Realizar o agendamento de processamento *batch*, em data e hora definida pelo usuário que realize a geração da massa de leitura a ser enviada para os coletores de dados para as unidades de consumo clientes do SAAE, pertencentes a um determinado grupo de faturamento, sendo que esse processo deve garantir:

**a)** Preservar a situação cadastral das unidades de consumo no momento em que se inicia o trabalho de campo de leitura dos consumos.

**b)** Qualificar as unidades que devem ser lidas em função da sua situação cadastral, ou seja, unidades que possuam ligação de água ativa ou cortada no cavalete e que independente da situação da ligação possuam cobrança de qualquer tipo de serviço.

**c)** Realizar para as unidades o cálculo do consumo mínimo, sendo que deve ser possível realizar o cálculo para as unidades que possuem hidrômetro com base no número de economias e para as unidades que não possuem hidrômetro com base no número de tomadas de consumo.

**d)** Com base na tabela de faixa de leitura cadastrada, deve ser realiza o cálculo da faixa leitura máxima e mínima, de acordo com o consumo médio para as unidades de consumo clientes do SAAE.

**e)** Gerar os comunicados de corte para as unidades de consumo clientes do SAAE inadimplentes, conforme parâmetros de geração definidos a partir do módulo de cobrança.

Realizar o agendamento de processamento *batch*, em data e hora definida pelo usuário que realize o processamento do retorno da massa de leitura, com os dados obtidos em campo pelos coletores de dados, para as unidades de consumo clientes do SAAE, pertencentes a um determinado grupo de faturamento, sendo que esse processo deve garantir:

**a)** O armazenamento de todas as leituras realizadas para unidade do cliente, bem como o consumo faturado mensalmente, registrando a forma de coleta da leitura, a existência de ocorrências no imóvel do cliente, sua média mensal e anual e o tipo de consumo faturado na referência e os dados de fatura;

**b)** Incorporar os processos que tratam do retorno das leituras dos coletores e da digitação dos boletins de leitura, permitindo a parametrização de abertura automática de Ordens de Serviço, conforme ocorrência / irregularidade informada no campo.

Integração Sistema Leitura Coletores de Dados:

Possuir funcionalidade que permita cadastrar e identificar os coletores de dados que realizam leituras em campo

Possuir funcionalidade que permita cadastrar todos os dados de identificação dos leituristas que realizam as leituras em campo

Possuir funcionalidade que permite realizar a distribuição dos dados de massa de leitura, conforme estrutura de rota de leitura nos coletores de dados cadastrados no sistema .

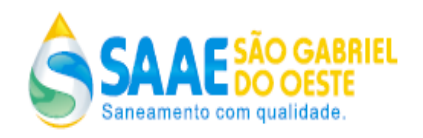

Possuir funcionalidade que permita gerenciar o retorno das leituras enviadas para um determinado coletor de dados

Possuir funcionalidade que permite desfazer uma determinada massa enviada para um determinado coletor

Permitir a crítica de leitura e de faturas emitidas pelo coletor, sendo que o processo de crítica de leitura deve permitir identificar e tratar consumos, leituras e ocorrências indevidas e o processo de crítica de fatura emitida pelo coletor devem permitir identificar e ajustar faturas que eventualmente possuem falta de integridade de informação

Consultas e Relatórios

Gestão de Leituras

Emissão de boletim de verificação de leitura, sendo que para as unidades de consumo clientes do SAAE que no processo de crítica foi informado que seria necessária a verificação da leitura, o sistema deve possibilitar gerar um relatório com os dados cadastrais da unidade, visando possibilitar a revisão da leitura aferida.

Emissão de relatório de acompanhamento das leituras efetuadas em campo evidenciando por leiturista sua produtividade de leitura e média de ocorrências de leituras.

Possibilitar a geração de boletim de leitura para serem impressos, visando serem utilizados quando não for possível por motivos de força maior, a não utilização de coletores de dados portáteis. Exibindo no mínimo as informações: matricula do cliente, nome do cliente, endereço do cliente, número do hidrômetro, situação da ligação de água e um espaço reservado para que seja informada a leitura aferida no hidrômetro.

Emissão de relatório de crítica de leitura, visando possibilitar identificar e tratar consumos, leituras e ocorrências indevidas, sendo que o referido relatório deve ser permitido gerar por referência mensal e grupo de faturamento. Exibindo no mínimo as informações: matricula do cliente, nome do cliente, endereço do cliente, número de economias por categoria de tarifa, número do hidrômetro, situação da ligação de água e exibir dos últimos seis meses todos os dados de leituras para a respectiva unidade (ocorrência de leitura, leitura, data de leitura, consumo faturado).

Emissão de relatório de comparativo de consumo faturado, visando demonstrar os desvios de consumos apresentados entre as unidades de consumo clientes do SAAE, tendo como base um percentual de desvio informado pelo usuário. Sendo que o relatório deve apresentar no mínimo os seguintes dados: a matrícula do cliente, sua localização, o consumo anterior, o consumo atual, a diferença obtida entre os consumos e o percentual da diferença.

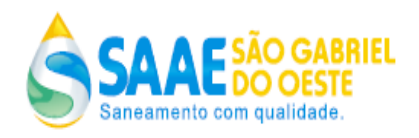

Emissão de relatório informativo de excesso de consumo para as unidades que possuírem consumo acima de seu consumo médio.

Emissão de relatório de crítica de consumo, visando demonstrar os consumos obtidos para as unidades de consumo clientes do SAAE. Sendo que o referido relatório deve ser permitido gerar por referência mensal e grupo de faturamento e deve apresentar no mínimo os seguintes dados: a matrícula do cliente, sua localização, faixa de leitura mínima permitida, faixa de leitura máxima permitida, leitura do mês anterior, leitura atual, o consumo lido, o consumo faturado, o consumo médio, ocorrência de leitura, a informação se o cliente possui débito em conta.

Emissão de relatório dos maiores consumidores, que visa demonstrar as unidades de consumo clientes do SAAE que possuem os maiores consumos. Onde deve ser possível obter esses dados com a opção de filtro por referência mensal, grupo de faturamento, localização (ponto geográfico da cidade distrito, setor, quadra, lote), categoria de tarifa e a quantidade de unidades de consumos que deseja visualizar. Exibindo para determinado no mínimo as informações: nome do cliente, endereço, consumo medido no mês e a média de consumo dos últimos 06 meses.

Emissão de relatório de histograma de consumo, com a opção de filtro por referência mensal, localização (ponto geográfico da cidade distrito, setor, quadra, lote), visualização por quantidade de economias e ligações, tipo consumo (lido, faturado), categoria de tarifa (residencial, comercial, pública, industrial) e também deve ser possível definir as faixas de abertura do histograma. O relatório gerado deve exibir no mínimo as informações: data de remessa do arquivo bancário que registrou o pagamento da respectiva fatura, data do crédito

na conta da Cia, data que o cliente realizou o pagamento da fatura, agente arrecadador, quantidade de fatura e o valor arrecadado.

## Integração Sistema Leitura Coletores de Dados

Emissão de relatórios que forneçam todas estatísticas de leituras efetuadas por Leiturista, demonstrado a quantidade de leituras efetuadas por grupo, setor e o índice médio de ocorrências de leituras registrado por leiturista.

Emissão de relatório de acompanhamento das leituras efetuadas em campo evidenciando por leiturista sua produtividade de leitura e média de ocorrências de leituras.

Emissão de relatório de controle de retorno de leitura, com o detalhamento das leituras enviadas a campo e comparativamente retornadas do campo. Sendo que para esse relatório deve ser permitida sua geração para um determinado setor ou uma determinada quadra.

#### REQUISITOS ESPECIAIS:

Os relatórios permitem serem gerados de forma on-line ou com agendamento realizado pelo

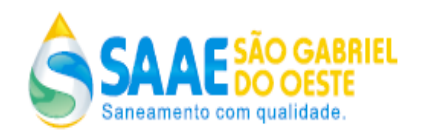

usuário na data e hora desejada. Os relatórios permitem serem gerados no formato de html, pdf e excel.

#### **7.4 LEITURA E EMISSÃO SIMULTÂNEA DE DOCUMENTOS EM DISPOSITIVOS MÓVEIS: O**

procedimento da leitura do hidrômetro deverá ser através do coletor de dados, com processamento imediato sendo, portanto, a leitura, emissão e entrega de documentos de forma simultânea. Desta forma o software de gestão comercial, deve possuir um módulo de

leitura e emissão simultânea apto para ser executado em dispositivos móveis, totalmente integrado ao software de gestão comercial, composto preferencialmente pelas seguintes funcionalidades:

## **REQUISITO FUNCIONAL LEITURA E EMISSÃO SIMULTÂNEA DE DOCUMENTOS EM DISPOSITIVOS MÓVEIS FUNÇÕES SUPORTADAS:**

Procedimento de Leitura

Possibilitar validar *login* e senha do leiturista para acesso ao sistema.

Disponibilizar funcionalidade para que o leiturista selecione a quadra que deseja realizar a leitura, exibindo a identificação da quadra, a quantidade de leituras a serem realizadas e a quantidade leituras já realizadas para quadra.

Possibilitar inverter a ordem da realização de leitura para as unidades de consumo de uma determinada quadra.

Funcionalidade de registro de leitura, fornecendo ao leiturista no mínimo as seguintes informações:

Dados da localização da unidade de consumo (endereço, setor, quadra e lote);

Dados de cliente (nome do morador e proprietário)

Categoria de tarifa e respectivo número de economias;

Número do hidrômetro.

Realiza no momento do registro da leitura, as validações de faixas mínima e máxima de leitura permitida para a unidade de consumo cliente do SAAE.

Possibilita registro de irregularidade com abertura automática de ordem de serviço para a equipe responsável realizar a verificação.

Possibilita navegar entre as unidades de consumo clientes do SAAE, lidas e não lidas em uma determinada quadra.

Possibilita localizar unidade de consumo cliente do SAAE através do número do hidrômetro, endereço, número de localização e número de matrícula.

#### Cálculo da Fatura

Funcionalidade que possibilite realizar o cálculo da água e esgoto aplicando os valores de tarifa em cascata, conforme exemplo:

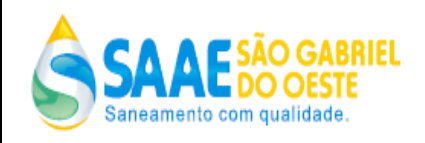

A título de exemplo o cliente pertence a categoria de tarifa Residencial e tipo de tarifa Normal ao obtermos todas as faixas de consumo para essa categoria e tipo de tarifa teriam:

Volume (m<sup>3</sup>) Valor Percentual Esgoto Até 10 R\$ 18,90 (taxa mínima) 50 % 11 a 15 (Consumo) x R\$ 2,10 50 % 16 a 20 (Consumo) x R\$ 2,30 50 % 21 a 25 (Consumo) x R\$ 2,49 50 % 26 a 30 (Consumo) x R\$ 2,86 50 % 31 a 50 (Consumo) x R\$ 3,18 50 % Acima de 51 (Consumo) x R\$ 3,58 50 %

Vamos supor que tenhamos obtido o consumo individual de 30 m<sup>3</sup> para economia, para esse caso o cálculo deve ocorrer da seguinte forma: 00 a 10 x R\$ 18,90 11 a 15 x R\$ 10,50 16 a 20 x R\$ 11,50 21 a 25 x R\$ 12,45 26 a 30 x R\$ 14,30 Água= R\$: 67,65 Esgoto: 67,65 / 50% = 33,83 Valor Total: 101,48 Funcionalidade que permita realizar o cálculo de fatura, compreendendo: O cálculo do valor da água e esgoto;

Realizar a dedução de impostos para as unidades de consumo clientes do SAAE que esteja previsto a retenção de impostos;

Apurar os valores de serviços a faturar;

A realizar a dedução de descontos e créditos previstos para as unidades de consumo clientes do SAAE.

Possibilita cadastro de qual será o tipo de entrega da fatura. Possibilita a geração automática de uma Ordem de Serviço de Fiscalização sempre que uma água cortada acusar consumo.

Consultas e Relatórios Impressão de Documentos

Emissões de faturas para as unidades de consumo clientes do SAAE, apresentando no mínimo os seguintes dados: dados cadastrais da unidade (nome do cliente, endereço, número do hidrômetro, categoria de tarifa e respectivo número de economias), data da leitura atual, data da leitura anterior, leitura anterior, consumo faturado do mês, histórico dos últimos seis meses de consumo, tabela tarifária com suas respectivas faixas e valores, valor do faturamento de água,

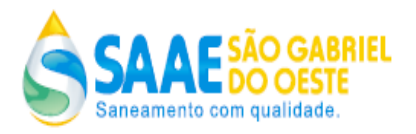

valor do faturamento de esgoto, valor e descriminação dos serviços faturados, data de vencimento da fatura, dados da qualidade da água previstos pela Portaria

n. 518/2005, Decreto n. 5440/2009 e as mensagens cadastradas.

Emissão de comunicado de corte, onde após emitir a fatura do mês atual, sempre que necessário o sistema deve emitir em seguida um comunicado de corte, exibindo o texto de alerta de corte e descriminar as faturas pendentes para a respectiva unidade de consumo cliente do SAAE.

Emissão de comunicado de excesso de consumo, onde após emitir a fatura do mês atual, para as unidades que o consumo for maior que sua média de consumo, o sistema deve emitir em seguida um comunicado de excesso de consumo, exibindo o texto de alerta previamente cadastrado.

Emissão de comunicado de reaviso de vencimento, onde após emitir a fatura do mês atual, sempre que necessário o sistema deve emitir em seguida um comunicado de reaviso de vencimento, exibindo o texto de alerta de faturas pendentes e discriminar as faturas pendentes para a respectiva unidade de consumo cliente do SAAE.

Possibilidade de realizar a impressão simultânea de qualquer tipo de documento que o SAAE possa solicitar.

## **REQUISITOS ESPECIAIS:**

Possibilita utilizar bobinas em branco sem a necessidade de nenhuma informação pré-impressa na bobina, ou seja, todos os dados dos documentos impressos, inclusive o *layout* dos documentos são desenhando no momento da impressão.

Possibilita a impressão de documentos em impressora portátil, utilizando papel com tecnologia térmica.

**7.5 FATURAMENTO:** O software de gestão comercial proposto deve disponibilizar um conjunto de funcionalidades, visando executar o cálculo do consumo de água, esgoto e serviços, totalmente integrado aos processos de arrecadação, composto preferencialmente pelas seguintes funcionalidades:

## **REQUISITO FUNCIONAL FATURAMENTO FUNÇÕES SUPORTADAS:**

Gerência do Faturamento

Cadastro de grupos de faturamento, onde as unidades de consumo clientes do SAAE, possam ser agrupadas por características de faturamento semelhantes, possibilitando definir como atributos do grupo de faturamento cadastrado no mínimo os seguintes dados: Número do grupo de faturamento, dia do mês previsto para a geração da massa de leitura de campo, dia do mês previsto para o início da leitura de campo, dia do mês previsto para o final da leitura de campo, dia do mês previsto para executar o processamento do faturamento do grupo, dia do mês de vencimento das faturas pertencentes ao grupo de faturamento, classificação do grupo de faturamento (exemplo: normal ou especial), possibilitar definir se para o grupo de faturamento é permitido gerar comunicado de corte e possibilitar definir se

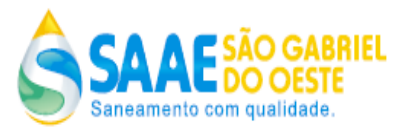

para o grupo de faturamento deve ser cobrado água e ou esgoto.

Cadastro do calendário de faturamento, com base nos dados definido para os grupos de faturamento, o sistema deve realizar o cadastro do calendário de faturamento para todos os grupos de faturamento, visando cadastrar mensalmente no mínimo os seguintes dados: a data de previsão da geração da massa de leitura de campo, data real da geração da massa de leitura de campo, data de início de leitura de campo, a data final da leitura de campo, a data de previsão do processamento do faturamento e a data real do processamento do faturamento.

Cadastro de impostos descrição e alíquotas.

Cadastro de tabela de vigência de alíquotas de impostos.

Cadastro de categoria de tarifa.

Cadastro de tabela tarifária visando definir a vigência das tarifas de água, esgoto e lixo.

Cadastro de tipo de tarifa que visa definir uma classificação para cada tarifa cadastrada.

Cadastro de tarifa, onde deve ser possível definir para todas as categorias e respectivos tipos de tarifa, os seguintes parâmetros: descrição da tarifa, o percentual a ser cobrado sobre a tarifa da água de esgoto tratado, o percentual a ser cobrado sobre a tarifa da água de esgoto coletado e a tabela tarifária vigente.

Cadastro de vencimentos alternativos de fatura para grupo de faturamento. Cadastro de feriados.

Cadastro de faixa de tarifa, que deve possibilitar definir para cada tarifa as faixas de valores desejadas, sendo possível cadastrar no mínimo: o número da faixa, limite inferior em metros cúbicos para a faixa, limite superior em metros cúbicos para a faixa e o valor da faixa.

Cadastro de uma tabela tarifária a partir de uma existente, visando evitar a redigitação de todos os dados de tarifa e somente a atualização do que for necessário.

Realizar agendamento de processamento batch, em data e hora definida pelo usuário que realize o processamento do faturamento de um determinado grupo de faturamento, sendo que esse processo deve calcular e gravar as faturas que não foram geradas em campo pelo coletor portátil de dados, para as unidades de consumo clientes do SAAE, pertencentes ao grupo de faturamento processado.

Realizar o cálculo da água e esgoto aplicando os valores de tarifa em cascata de consumo e número de economias, conforme exemplo:

A título de exemplo o cliente pertence a categoria de tarifa Residencial e tipo de tarifa Normal ao obtermos todas as faixas de consumo para essa categoria e tipo de tarifa teriam:

Volume (m<sup>3</sup>) Valor Percentual Esgoto Até 10 R\$ 18,90 (taxa mínima) 50 %

11 a 15 (Consumo) x R\$ 2,10 50 % 16 a 20 (Consumo) x R\$ 2,30 50 %

21 a 25 (Consumo) x R\$ 2,49 50 %

26 a 30 (Consumo) x R\$ 2,86 50 %

31 a 50 (Consumo) x R\$ 3,18 50 %

Acima de 51 (Consumo) x R\$ 3,58 50 %

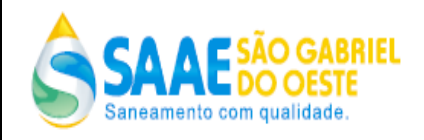

Vamos supor que tenhamos obtido o consumo individual de 30 m<sup>3</sup> para economia, para esse caso o cálculo deve ocorrer da seguinte forma:

00 a 10 x R\$ 18,90 11 a 15 x R\$ 10,50 16 a 20 x R\$ 11,50 21 a 25 x R\$ 12,45 26 a 30 x R\$ 14,30 Água= R\$: 67,65 Esgoto: 67,65 / 50% = 33,83

mista.

Valor Total: 101,48 Cadastro de peso de relevância para as categorias de tarifa, que tem como objetivo definir qual categoria de tarifa de maior relevância sobre a outra, ou seja será considerada a categoria principal, para os casos de unidades de consumo clientes do SAAE que possuam categoria de tarifa

Permitir a manutenção dos parâmetros de faturamento, possibilitando o usuário atualizar a qualquer tempo, no mínimo os seguintes parâmetros:

**a)** Percentual de multa de atraso para faturas vencidas;

**b)** Percentual de correção de juros diários para faturas vencidas;

**c)** Informar o valor mínimo permitido para a emissão de uma fatura de forma individual;

**d)** Informar o valor mínimo permitido para emissão de uma fatura emitida no processamento do grupo;

**e)** Informar número de dias mínimo, para a emissão de fatura para uma determinada unidade e consumo cliente do SAAE após uma ligação nova ou uma religação;

**f)** Informar a partir de qual mês e ano deve ser impresso histórico de leitura e consumo na fatura;

**g)** Informar se deve ser cobrada a taxa de entrega para os clientes que possuam endereço alternativo de entrega de fatura;

**h)** Informar o percentual máximo permitido para desconto de fatura para os casos de vazamento de água;

**i)** Informar o percentual máximo permitido para o desconto de fatura para os casos de vazamento de esgoto;

**j)** Informar qual regra de desconto de vazamento deve ser utilizado: por percentual ou pela média de consumo dos últimos seis meses;

**k**) Informar entre até dois modelos de layout de fatura a ser utilizado;

**l)** Informar se deve ser emitida na fatura a mensagem de excesso de consumo para os casos de unidades de consumo clientes do SAAE que atingirem o consumo maior que sua média;

Permitir a emissão de faturas agrupadas para órgãos públicos e particulares. Permitir cobrança parcelada de serviços.

Registro de isenção de tarifa de água, esgoto ou serviços para uma determinada unidade de

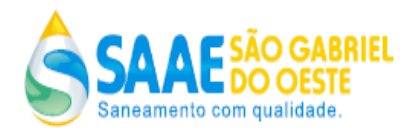

consumo cliente do SAAE. Sendo que essa funcionalidade deve prever a geração automática de uma ordem serviço, que registre a inclusão da isenção, o usuário que realizou a data e um parecer informado pelo usuário.

Excluir isenção de tarifa de água, esgoto ou serviços para uma determinada unidade de consumo cliente do SAAE. Sendo que essa funcionalidade deve prever a geração automática de uma ordem serviço, que registre a exclusão da isenção, o usuário que realizou a data e um parecer informado pelo usuário.

## Gerência Fatura

Gerar arquivo de impressão de fatura para serem enviadas para impressão em gráfica. Funcionalidade que possibilite enviar *email* com o arquivo de impressão de fatura. Cadastrar mensagens diversas na parte externa da fatura, possibilitando definir o um texto de caráter informativo que será impresso na parte externa da fatura, sendo que para essa mensagem deve ser possível definir textos diferentes para determinadas localização (ponto geográfico da cidade distrito, setor, quadra, lote) e o período de vigência (dia, mês e ano) que determinada mensagem deve continuar sendo impressa.

Cadastrar mensagens diversas na parte interna da fatura, sendo que deve ser possível cadastrar no mínimo as seguintes mensagens: mensagem para excesso de consumo, mensagem para débitos vencidos, mensagem para faturas com valor zero, mensagem para

faturas em débito automático e mensagem para ligação cortada.

Cancelar fatura gerada, sendo que essa funcionalidade deve prever a geração automática de uma ordem serviço, que registre a alteração de vencimento realizada na fatura, o usuário que realizou a data e um parecer informado pelo usuário.

Alterar data de vencimento da fatura, sendo que essa funcionalidade deve prever a geração automática de uma ordem serviço, que registre a alteração de vencimento realizada na fatura, o usuário que realizou, a data e um parecer informado pelo usuário.

Alterar na fatura a leitura aferida, sendo que essa funcionalidade deve prever a geração automática de uma ordem serviço, que registre a alteração realizada na fatura, o usuário que realizou a data e um parecer informado pelo usuário.

Alterar na fatura consumo faturado, sendo que essa funcionalidade deve prever a geração automática de uma ordem serviço, que registre a alteração realizada na fatura, o usuário que realizou a data e um parecer informado pelo usuário.

Alterar serviços faturados, sendo que essa funcionalidade deve prever a geração automática de uma ordem serviço, que registre a alteração realizada na fatura, o usuário que realizou a data e um parecer informado pelo usuário.

Alterar fatura em função de atualização cadastral da unidade de consumo cliente do SAAE, sendo que essa funcionalidade deve prever a geração automática de uma ordem serviço, que registre a alteração realizada na fatura, o usuário que realizou a data e um parecer informado pelo usuário.

Atualizar serviços faturados em uma determinada fatura, sendo que essa funcionalidade deve

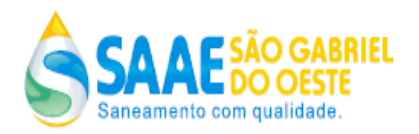

prever a geração automática de uma ordem serviço, que registre a alteração realizada na fatura, o usuário que realizou a data e um parecer informado pelo usuário. Atualizar valor da fatura concedendo um desconto por vazamento, sendo que deve ser possível conceder o desconto aplicando no mínimo um dos seguintes critérios:

Informar um percentual de desconto de até 70 %;

Realizar um desconto com base na média dos últimos 06 meses de consumo do cliente; **IIIS** Sendo que essa funcionalidade deve prever a geração automática de uma ordem serviço, que registre a alteração realizada na fatura, o usuário que realizou a data e um parecer informado pelo usuário.

Possibilitar atualizar a situação da fatura, visando aguardar a confirmação de um pagamento que será remetido pelo agente arrecadador em data futura. Sendo que essa funcionalidade deve prever a geração automática de uma ordem serviço, que registre a alteração realizada na fatura, o usuário que realizou a data e um parecer informado pelo usuário.

Emissão de fatura antecipada ao processamento do grupo para uma determinada unidade de consumo cliente do SAAE, esta funcionalidade deve disponibilizar a opção de realizar o cálculo prévio da fatura para confirmação do usuário e posterior geração. Sendo que essa funcionalidade deve prever a geração automática de uma ordem serviço, que registre a geração da fatura, o usuário que realizou a data e um parecer informado pelo usuário.

Emissão de fatura não gerada no processamento do grupo para uma determinada unidade de consumo cliente do SAAE, que por algum motivo a sua fatura não foi possível ser gerada, esta funcionalidade deve disponibilizar a opção de realizar o cálculo prévio da fatura para confirmação do usuário e posterior geração. Sendo que essa funcionalidade deve prever a geração automática de uma ordem serviço, que registre a geração da fatura, o usuário que realizou a data e um parecer informado pelo usuário.

Reenviar fatura para débito automático.

Emitir 2a via de fatura com as mesmas características da fatura original.

Possibilidade simular o cálculo de uma fatura sem a necessidade de emissão da mesma.

Permitir o cancelamento de cobrança de serviço a faturar para uma determinada unidade de consumo cliente do SAAE. Sendo que essa funcionalidade deve prever a geração automática de uma ordem serviço, que registre a geração da fatura, o usuário que realizou a data e um parecer informado pelo usuário.

Possibilidade de emitir espelho de fatura para uma determinada unidade de consumo cliente do SAAE.

Faturamento da Cobrança de lixo

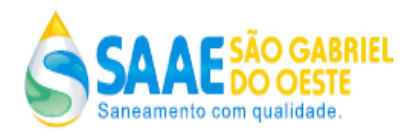

A cobrança de lixo é feita de acordo com a metragem do imóvel, para que isso aconteça o sistema permitirá de no mínimo os seguintes parâmetros:

Permitir o cadastro de uma tabela tarifária de serviço de lixo, onde serão cadastradas as categorias de residencial e comercial, valor da metragem inferior e superior por cada categoria e o valor da taxa para cada metragem do imóvel;

Permitir a cobrança de parcela única ou mensal na fatura de água e esgoto;

Permitir antecipar a cobrança de parcela de lixo para determinada unidade;

Permitir incluir/ excluir a isenção da cobrança de lixo para determinada unidade;

Permitir que a taxa de lixo seja emitida na mesma fatura de cobrança de água e esgoto ou ser gerada em outra fatura somente com a cobrança da taxa lixo. Essa funcionalidade deverá ser opcional, ou seja, o cliente poderá escolher em cobrar a taxa lixo juntamente com o fatura de água e esgoto ou gerar uma cobrança separada somente com a taxa de lixo;

Permitir cancelar uma taxa de lixo dentro da fatura (atualizar serviço da taxa de lixo);

Ao alterar a área construída no cadastro, deverá permitir atualizar a fatura por cadastro incorreto; Possibilidade de selecionar uma opção para faturar cobrança de lixo ou não faturar ao realizar um novo cadastro de unidade. Permitindo futuramente possíveis alterações (lixo ativo ou lixo inativo); Permitir a emissão de relatório de faturamento de lixo. As informações serão detalhadas separadamente do faturamento de água, esgoto e outros serviços. Permitir relatório por classe (metragem) e categorias.

#### **Consultas e Relatórios:**

Emissão de relatório que apresente as faturas alteradas no em um determinado mês. Emissão relatório que apresente as faturas enviadas para débito em conta. Emissão relatório que apresente as faturas que possuem endereços alternativos. Emissão relatório que apresente o quantitativo de faturas vencidas por dia do mês. Emissão relatório que apresente as faturas que não tiveram cobrança do serviço de água.

#### **REQUISITOS ESPECIAIS:**

Os relatórios permitem serem gerados de forma on-line ou com agendamento realizado pelo usuário na data e hora desejada

Os relatórios permitem serem gerados no formato de html, pdf e excel.

**7.6 ARRECADAÇÃO:** O software de gestão comercial proposto deve disponibilizar toda a estrutura para a recepção e tratamento dos pagamentos efetuados em cada agente arrecadador bancário conveniado, composto preferencialmente pelas seguintes funcionalidades:

## **REQUISITO FUNCIONAL ARRECADAÇÃO FUNÇÕES SUPORTADAS: Pagamentos**

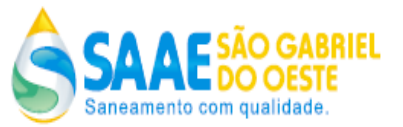

Realizar agendamento de processamento do arquivo transmitido pelo banco no padrão FEBRABAN, onde todo pagamento advindo de um agente arrecadador deve ser diretamente associado ao documento de cobrança de origem, seja ele oriundo de débito em conta ou de pagamento normal. Sendo que todos os registros de pagamentos enviados nos arquivos bancários, devem ser devidamente registrados na base de dados do sistema.

Possibilita no momento do processamento do pagamento de uma fatura, que também esteja associada ao outro documento de cobrança (comunicado de corte, segunda via de fatura, segunda via de fatura agrupada) a quitação automática também do outro documento.

Cadastro de agentes arrecadadores.

Cadastro de agências bancárias.

Cadastro de convênio do agente arrecadador com vigência e tarifação aplicada.

Realizar o cálculo de multas e juros quando a fatura é paga após a data de vencimento.

Estornar Pagamento.

Registrar pagamento manualmente pela identificação do cliente, ou pelo sequencial do pagamento ou pelo código de barras.

Permitir tratar pagamentos que não foram identificados e dos pagamentos efetuados em duplicidade, tratando assim as compensações de créditos.

Transferir Pagamento entre diferentes unidades de consumo;

Cadastrar valores a compensar a débito ou a crédito do cliente.

Cancelar valores a compensar a débito ou a crédito do cliente.

Possibilitar liberar e bloquear os valores a compensar a débito ou a crédito dos clientes.

Liberar/Bloquear Valores a Compensar.

Processo batch que permita a definição de dia e hora para a geração e envio do arquivo no padrão Febraban, para a realização do débito em conta da fatura dos clientes do SAAE.

Fechamento Arrecadação

Realizar agendamento de processamento batch, em data e hora definida pelo usuário que realize o fechamento mensal da arrecadação, sendo que esse processo deve apurar todos os

pagamentos obtidos no mês, sendo que a posição obtida deve ser congelada, preservando mensalmente no mínimo os seguintes dados:

Quantidade e valor de documentos pendentes;

Quantidade e valor de documentos pagos;

Quantidade e valor de parcelamentos realizados;

Quantidade e valor de cancelamentos realizados;

Quantidade e valor de emissões manuais.

Consultas e Relatórios:

Pagamentos:

Emissão de relatório demonstrando detalhadamente a importação dos arquivos bancários com a opção de filtro por agente arrecadador, convenio, data de remessa e número da sequência do arquivo bancário. Exibindo informações referentes a quantidade de pagamentos

e valor para: pagamentos identificados, pagamentos não identificados, pagamentos com ocorrência, pagamentos identificados manualmente, registros de débito em conta.

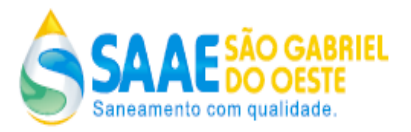

Emissão de relatório demonstrando resumidamente a importação dos arquivos bancários com a opção de filtro por agente arrecadador, convenio, data de remessa e número da sequência do arquivo bancário. Exibindo informações referentes a número da sequência do

arquivo, data de geração, data de importação, data do pagamento, quantidade de pagamentos, o valor total de pagamento e valor total de tarifa bancária.

Emissão de relatório de conciliação bancária com a opção de filtro por agente arrecadador, convênio e sequência de arquivo bancário. Exibindo no mínimo as informações: número identificador do pagamento, data de referência do documento arrecadado, data do pagamento, data do crédito em conta do pagamento, tipo do documento, situação do pagamento, conta, valor da tarifa, valor do documento.

Emissão de relatório de extrato bancário com a opção de filtro por agente arrecadador, convênio e sequência de arquivo bancário no mínimo as informações: de quantidade pagamentos, valor de pagamento, valor de tarifa por origem de arrecadação (pagamento internet, pagamento caixa eletrônico, pagamento balcão e outros).

Emissão de relatório de pagamentos não identificados, com a opção de filtro para gerar a partir de uma posição de fechamento ou posição on-line, agente arrecadador e período de pagamento. Exibindo no mínimo as informações: data de pagamento e valor de pagamento.

Fechamento Arrecadação:

Emissão de relatório de resumo da receita de forma analítica, com a opção de filtro por referência mensal e estrutura organizacional da empresa. Exibindo por referência mensal e

categoria tarifaria do cliente (comercial, industrial, residencial, público) no mínimo as informações: quantidade e valor de documentos pendentes, quantidade e valor de documentos pagos, quantidade e valor de parcelamentos realizados, quantidade e valor de

cancelamentos realizados, quantidade e valor de emissões manuais.

Emissão de relatório de resumo da receita de faturas e cobrança diversa, com a opção de filtro por referência mensal e localização (ponto geográfico da cidade distrito, setor, quadra, lote) da empresa (distrito, setor, quadra). Exibindo por referência mensal no mínimo as informações: para faturas e cobranças diversas a quantidade e valor de documentos pendentes, para faturas e cobranças diversas a quantidade e valor de documentos pagos, para

faturas e cobranças diversas a quantidade e valor de parcelamentos realizados, para faturas e cobranças diversas a quantidade e valor de cancelamentos realizados, para faturas e cobranças diversas a quantidade e valor de emissões manuais.

Emissão de relatório de resumo de parcelamento de débito por cliente, com a opção de filtro por referência mensal e estrutura organizacional da empresa. Exibindo no mínimo as informações: matricula do cliente, nome do cliente, data do parcelamento, valor total da dívida, valor da entrada, quantidade de parcelas pendentes, valor da parcelas pendentes, quantidade total de parcelas, valor pago e valor pendente.

Emissão de relatório com o detalhamento das emissões manuais com a opção de filtro por referência mensal. Exibindo no mínimo as informações: matricula do cliente, nome do cliente, referencial mensal e valor da emissão manual.

Emissão de relatório de detalhamento de faturas pertencentes ao fechamento da arrecadação,

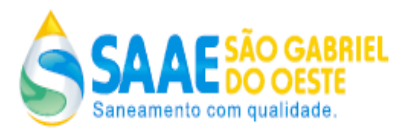

com a opção de filtro por referência mensal. Exibindo para determinado mês de fechamento, no mínimo as informações: data de remessa do arquivo bancário que registrou o pagamento da respectiva fatura data do crédito na conta da Cia, data que o cliente realizou o pagamento da fatura, agente arrecadador, quantidade de fatura e o valor arrecadado.

Emissão de relatório de detalhamento de pagamentos pertencentes ao fechamento da arrecadação, com a opção de filtro por referência mensal. Exibindo para determinado mês de fechamento, no mínimo as informações: data de pagamento, banco, convênio, número sequencial do arquivo, tipo de pagamento (débito em conta, pagamento balcão), quantidade de pagamentos e o valor arrecadado.

Emissão de relatório de posição das contas a receber demonstrando o valor da pendência e quantidade de pendências. Sendo que os valores devem ser segregados por categoria de tarifa (residencial, comercial, industrial e pública), pendência por situação de ligação de agua (ativa, cortada ramal, cortada cavalete), pendências nas faixas de dias (vencidas 1 a 30, vencidas 31 a 60 dias e acima de 61 dias). Os dados apresentados no relatório devem trazer a posição semanal e a posição do fechamento mensal da arrecadação.

## **REQUISITOS ESPECIAIS:**

Os relatórios permitem serem gerados de forma on-line ou com agendamento realizado pelo usuário na data e hora desejada.

Os relatórios permitem serem gerados no formato de html, pdf e excel. Integração com ferramenta EDI.

**7.7 CONTABILIDADE:** O software de gestão comercial proposto deve possibilitar realizar os lançamentos contábeis de acordo à atender as Normas Brasileiras de Contabilidade aplicadas ao Setor Público – NBCASP, bem como normas e padrões do Tribunal de Contas do Estado. O sistema deve seguir modelos de relatórios e permitir a criação de novos conforme orientações do Tribunal e Contas do Estado de Mato Grosso do Sul – TCE-MS, Secretaria do Tesouro Nacional – STN, do Ministério da Fazenda, e outros necessários solicitados pela Autarquia. Desta forma o software de gestão comercial de saneamento deve possuir um módulo de contabilidade totalmente integrado aos módulos de faturamento, arrecadação e contas à receber e de forma integrada realizar os respectivos lançamentos contábeis, composto pelas seguintes funcionalidades:

## **REQUISITO FUNCIONAL CONTABILIDADE FUNÇÕES SUPORTADAS:**

Cadastro do plano de contas PCASP, possibilitando cadastrar todas as contas.

- Realizar agendamento de processamento batch, em data e hora definida pelo usuário que realize o fechamento mensal contábil. Sendo que esse processo deve apurar todos os eventos de faturamento e arrecadação gerados em um determinado mês, e realizar os respectivos lançamentos contábeis, de forma estruturada e organizada, ou seja, os múltiplos lançamentos a débito e a crédito no plano de contas cadastrado, onde a posição obtida deve ser congelada.

- Consultas e Relatórios
- Fechamento Contábil
- Relatório Razão por Conta, com os lançamentos agrupados e totalizados por conta em ordem

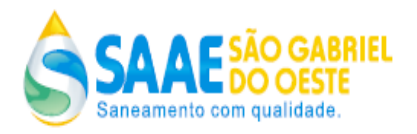

cronológica, permitindo a apresentação das contrapartidas aos lançamentos, que deve apresentar a abertura de todos os lançamentos realizados em todas as contas contábeis, partindo do saldo anterior e apresentado o saldo atualizado por conta contábil.

-Relatório Posição das Contas a Receber por Cliente, que apresente a abertura da posição do contas a receber de todos os clientes do SAAE. Demonstrado a posição detalhada de todas as faturas pendentes para cada cliente, sendo que devem ser evidenciados: o número da fatura, a matrícula do cliente, referência mensal da faturas, a data de vencimento, o valor total da fatura, o valor de juros faturados, o valor de juros a faturar, o valor de serviços, o valor parcelado, o saldo contábil e o saldo financeiro.

-Gerar relatório resumo dos lançamentos contábeis, que tem como objetivo apresentar os saldos consolidados das contas contábeis, devendo demonstrar para todas as contas contábeis, no mínimo os seguintes dados:

Código da conta contábil;

Descrição da conta contábil;

Título da conta contábil;

Saldo anterior;

- O valor faturado no mês;
- O valor pago no mês;
- O valor parcelado;
- O valor cancelado;
- O valor devolvido;
- O valor de tarifa;
- O saldo atual da conta;

-Emitir relatório dos parcelamentos detalhado, valor parcelado, valor pago, saldo a receber por cliente.

-Gerar o arquivo de importação da arrecadação das receitas de acordo com a Portaria Interministerial STN/SOF nº 5, de 25 de agosto de 2015, pela origem da receita.

-Gerar os relatórios de parcelamento para a Contabilidade, de forma que as receitas mesmo quando parceladas, sejam classificadas, faturadas e arrecadadas em sua rubrica de origem

-Relatório detalhado da inclusão das faturas na Divida Ativa por serviço/rubrica, mês de referência, matrícula, cliente, valor.

-Gerar Livro Diário com abertura de todos os lançamentos contábeis, demonstrando dia a dia para um determinado mês, os múltiplos lançamentos a débito e crédito de todas as contas contábeis, evidenciando o código da conta, a descrição da conta, o histórico da conta e o valor de lançamento.

-Relatório da arrecadação, com opção de data remessa, data pagamento, data crédito, tipo de impressão: serviço ou código serviço.

-Emissão de relatório de resumo de faturamento Contábil, que visa demonstrar de forma consolidada os dados de faturamento apurados em um determinado mês, sendo que o relatório deve demonstrar no mínimo os seguintes dados:

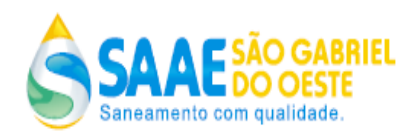

1. Quantitativo de faturas emitidas, sendo que abertura do quantitativo deve ser apresentada por categoria de tarifa (residencial, comercial, industrial e pública) e deve evidenciar: a quantidade faturas emitidas com cobrança de água, quantidade de faturas emitidas para unidades de consumo clientes SAAE que possuem hidrômetro, quantidade de faturas emitidas para unidades de consumo clientes SAAE que não possuem hidrômetro e a quantidade faturas emitidas com cobrança de esgoto.

2. Volume faturado de água em metros cúbicos, sendo que a abertura do volume faturado deve ser apresentada por categoria de tarifa (residencial, comercial, industrial e pública) e deve evidenciar: o volume faturado com hidrômetros, o volume faturado sem hidrômetro, o volume faturado efetivamente lido, o volume faturado pelo consumo médio, o volume faturado pelo consumo informado, o volume faturado pelo consumo médio e o volume faturado pelo consumo mínimo.

3. Volume faturado de esgoto em metros cúbicos, sendo que a abertura do volume faturado deve ser apresentada por categoria de tarifa (residencial, comercial, industrial e pública).

O valor de faturamento sendo que abertura do valor faturado deve ser apresentada por categoria de tarifa (residencial, comercial, industrial e pública) e deve evidenciar:

o valor do faturamento de água com e sem hidrômetro, o valor do faturamento de esgoto, o valor de faturamento de serviços, o valor de faturamento de multas e juros, o valor de faturamento de impostos retidos, o valor de abatimentos e descontos concedidos.

Apresentar o total de faturamento bruto por categoria de tarifa (residencial, comercial, industrial e pública);

Apresentar os valores de cancelamentos por categoria de tarifa (residencial, comercial, industrial e pública);

Apresentar o total de faturamento líquido por categoria de tarifa (residencial, comercial, industrial e pública);

Apresentar os valores de impostos de PIS e COFINS a serem pagos com base no faturamento líquido.

Apresentar os valores de parcelamento realizados por categoria de tarifa (residencial, comercial, industrial e pública);

-Relatório de serviços faturados que visa demonstrar de forma detalhada os serviços faturados e os respectivos valores em um determinado mês, sendo que o os valores dos serviços devem ser apresentados segregados por categoria de tarifa (residencial, comercial, industrial e pública). -Relatório mensal de todas as unidades de consumo clientes do tipo pessoa jurídica do SAAE que tiveram dedução na fatura, referentes a retenção de impostos, sendo que o relatório deve apresentar no mínimo os seguintes dados: matricula da unidade, nome do cliente morador, nome do cliente proprietário, CNPJ do cliente morador, CNPJ do cliente proprietário, a descrição do imposto, a alíquota do imposto, o valor base para cálculo do imposto e o valor do imposto.

-Opção de impressão de todos os relatórios em formato PDF, TXT e EXCEL

#### REQUISITOS ESPECIAIS:

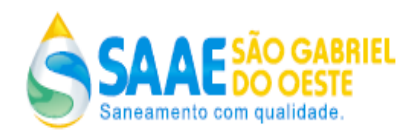

Integração com o Sistema de Contabilidade, através da geração de arquivo contendo os lançamentos contábeis gerados

**7.8 COBRANÇA:** O software de gestão comercial proposto deve possibilitar uma gestão eficiente sobre as contas a receber, e fornecer recursos para recuperação de receita, composto preferencialmente pelas seguintes funcionalidades:

## **REQUISITO FUNCIONAL COBRANÇA FUNÇÕES SUPORTADAS:**

Parcelamento de Débito

Permitir a manutenção dos parâmetros gerais de parcelamento de débito, possibilitando o usuário atualizar a qualquer tempo, no mínimo os seguintes parâmetros:

Informar valor mínimo para o parcelamento;

Informar número máximo de parcelas permitidas para o parcelamento de débito;

Informar o percentual mínimo do valor da parcela à vista para o parcelamento de débito; Informar o valor mínimo da parcela do parcelamento;

Informar se é obrigatório parcela à vista para o parcelamento;

Informar o número de dias máximo para o pagamento da parcela à vista do parcelamento; Informar o número de dias para cancelamento automático, de uma antecipação de quitação de um parcelamento que não foi detectado o pagamento;

Informar o percentual máximo de desconto que possa ser concedido em um parcelamento de débito, para as unidades de consumo clientes do SAAE que possuam tarifa do tipo social; Informar o nome completo do responsável por parte do SAAE, que será impresso no termo de negociação de parcelamento.

Informar o percentual de multa para parcelamento de faturas;

Funcionalidade que possibilite realizar parcelamento de débito, de acordo com os parâmetros gerais de parcelamento definidos, e ainda deve possibilitar:

a) O usuário selecionar quais faturas pendentes vencidas ou a vencer que deve compor o parcelamento de débito;

b) O usuário selecionar os serviços a faturar que devem compor o parcelamento;

Calcular os valores de multas e juros dos débitos atualizando os mesmos para o valor o presente; c) Gerar cobrança das parcelas do parcelamento s serem lançadas no momento da geração das próximas faturas do cliente;

d) Atualizar a situação da faturas adicionadas no parcelamento para parceladas;

e) Disponibilizar recurso para realizar parcelamento de débito, em condições diferentes dos parâmetros gerais, para os usuários que possuam permissão de realizar parcelamentos em condições especiais fora do padrão.

Permitir realizar o cancelamento automático dos parcelamentos, que não acusarem o pagamento da parcela à vista no prazo máximo para pagamento da parcela à vista, definido

nos parâmetros gerais do parcelamento. Sendo que nesse caso todas as faturas e serviços envolvidos no referido parcelamento, devem retornar a situação original antes da realização do parcelamento.

Permitir realizar o cancelamento de um parcelamento de débito gerado, que ainda não possua

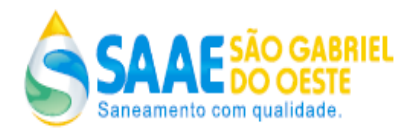

nenhuma parcela lançada em fatura.

Permitir antecipar o pagamento de um parcelamento de débito que possua parcelas pendentes, sendo que o valor deve ser atualizado para o presente, deduzindo os juros e multas embutidos.

Permitir realizar o cancelamento automático de uma antecipação de pagamento do parcelamento de débito, que não registrar o pagamento da parcela á vista referente a antecipação do parcelamento negociada.

Permitir realizar a simulação de um parcelamento sem a necessidade de gerar o mesmo, demonstrando todos os dados do que será o parcelamento, quando for de fato realizado.

Reparcelamento de Débito (gerar um parcelamento novo quando já existir um parcelamento gerado, para uma determinada unidade de consumo cliente do SAAE, e o parcelamento não foi quitado na sua totalidade)

Permitir a manutenção dos parâmetros gerais de geração do reparcelamento de débito, possibilitando o usuário atualizar a qualquer tempo, no mínimo os seguintes parâmetros:

Informar o percentual o mínimo que deve ter sido pago do parcelamento em aberto, para que seja permitido gerar o reparcelamento;

Informar valor mínimo para o parcelamento;

Informar número máximo de parcelas permitidas para realizar o reparcelamento de débito, para clientes que possuem algum tipo de infração (multa por irregularidade);

Informar número máximo de parcelas permitidas para realizar o reparcelamento de débito, para clientes que não possuem nenhuma infração (multa por irregularidade);

Informar o percentual mínimo do valor da parcela à vista (entrada) para o reparcelamento de débito para clientes que possuem algum tipo de infração (multa por irregularidade);

Informar o percentual mínimo do valor da parcela à vista (entrada) para o reparcelamento de débito para clientes que não possuem algum tipo de infração (multa por irregularidade); Informar o valor mínimo por parcela do reparcelamento;

Informar se é obrigatório parcela à vista (entrada) para o reparcelamento;

Informar o número de dias máximo para o pagamento da parcela à vista do reparcelamento; Informar o nome completo do responsável por parte do SAAE, que será impresso no termo de negociação do reparcelamento.

Informar a quantidade máxima permitida por cliente, para realizar um reparcelamento.

Funcionalidade que possibilite realizar o reparcelamento de débito, de acordo com os parâmetros gerais de reparcelamento definidos, e ainda deve possibilitar:

Calcular o saldo pendente do parcelamento em aberto, atualizando o mesmo para valor presente e incorporá-lo ao reparcelamento;

Possibilitar ao usuário selecionar novas faturas pendentes vencidas ou a vencer, que não pertenciam ao parcelamento anterior, visando compor as mesmas no reparcelamento de débito; O usuário selecionar os serviços a faturar que não pertenciam ao parcelamento anterior, visando compor os mesmos no reparcelamento;

Calcular os valores de multas e juros dos débitos atualizando os mesmos para o valor o presente; Gerar cobrança das parcelas do reparcelamento a serem lançadas no momento da geração das próximas faturas do cliente;

Atualizar a situação da faturas adicionadas no reparcelamento para parceladas;

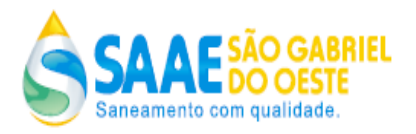

Disponibilizar recurso para realizar reparcelamento de débito, em condições diferentes dos parâmetros gerais, para os usuários que possuam permissão de realizar reparcelamentos em condições especiais fora do padrão.

Permitir realizar a simulação de um reparcelamento sem a necessidade de gerar o mesmo, demonstrando todos os dados do que será o reparcelamento, quando for de fato realizado.

Permitir realizar o cancelamento automático dos reparcelamentos, que não acusarem o pagamento da parcela à vista no prazo máximo para pagamento da parcela à vista, definido

nos parâmetros gerais do parcelamento. Sendo que nesse caso todas as faturas e serviços envolvidos no referido reparcelamento, devem retornar a situação original antes da realização do parcelamento.

Permitir realizar o cancelamento de um reparcelamento de débito gerado, que ainda não possua nenhuma parcela lançada em fatura.

Permitir antecipar o pagamento de um reparcelamento de débito que possua parcelas pendentes, sendo que o valor deve ser atualizado para o presente, deduzindo os juros e multas embutidos.

Permitir realizar o cancelamento automático de uma antecipação de pagamento do reparcelamento de débito, que não registrar o pagamento da parcela à vista referente a antecipação do reparcelamento negociado.

Cartas de Cobrança

Disponibilizar funcionalidade para a geração de remessa de cartas de cobrança para clientes

inadimplentes, respeitando os parâmetros gerais definidos, e disponibilizar opções de geração a partir da definição de no mínimo os seguintes parâmetros:

Gerar remessa de cartas de cobrança para uma unidade de consumo cliente do SAAE em específico;

Gerar remessa de cartas de cobrança para intervalos de valores a serem definidos pelo usuário no momento da geração;

Gerar remessa de cartas de cobrança para intervalos de dias de vencimentos a serem definidos pelo usuário no momento da geração;

Gerar remessa de cartas de cobrança para unidades de consumo clientes do SAAE, pertencentes a um determinado grupo de faturamento a ser definido pelo usuário no momento da geração;

Gerar remessa de cartas de cobrança para unidades de consumo clientes do SAAE, pertencentes a uma determinada localização (ponto geográfico da cidade distrito, setor, quadra, lote) a ser definida pelo usuário no momento da geração;

Gerar remessa de cartas de cobrança para unidades de consumo clientes do SAAE, que possuam faturas vencidas e com parcelas de parcelamento de débito;

Gerar remessa de cartas de cobrança para unidades de consumo clientes do SAAE, pertencentes a determinadas categorias de tarifa (residencial, comercial, industrial e pública)

a serem definidas pelo usuário no momento da geração;

Gerar remessa de cartas de cobrança para unidades de consumo clientes do SAAE, que possuam a situação da ligação de água (ativa, cortada, eliminada) a serem definidas pelo usuário no momento da geração;

Comunicado de Corte

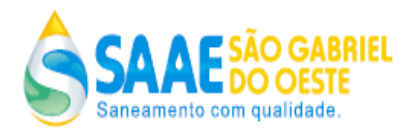

Permitir a manutenção dos parâmetros gerais visando a geração de comunicados de corte para clientes inadimplentes, possibilitando ao usuário atualizar a qualquer tempo, no mínimo os seguintes parâmetros:

Informar o número mínimo de faturas vencidas para a geração do comunicado de corte; Informar o valor mínimo da dívida para a geração do comunicado de corte;

Informar o número de mínimo de dias de atraso de uma fatura, para a geração do comunicado de corte;

Informar o número de dias para o vencimento de um comunicado de corte gerado;

Informar qual a mensagem deve ser impressa no comunicado de corte;

Permitir a manutenção dos parâmetros gerais visando a geração de comunicados de corte para clientes inadimplentes com faturas pendentes, que possuam nas respectivas faturas parcelas de parcelamento de débito, possibilitando dar um tratamento diferenciado para alguns parâmetros de geração de comunicado de corte, para esses casos. De esta forma possibilitar ao usuário atualizar a qualquer tempo, no mínimo os seguintes parâmetros:

Informar o número mínimo de faturas vencidas para a geração do comunicado de corte;

Informar o valor mínimo da dívida para a geração do comunicado de corte;

Informar o número de mínimo de dias de atraso de uma fatura, para a geração do comunicado de corte;

Possibilitar a geração de notificação de débito para faturas que não possuam faturamento de água, mas possuam faturamento de outros serviços;

Possibilitar definir se será permitido que o mesmo cliente possua uma ou mais notificações de corte pendentes;

Possibilitar gerar notificação de corte para clientes que possuam cobranças diversas atrasadas e não somente para faturas;

Disponibilizar processo para a geração dos comunicados de cortes respeitando os parâmetros de geração definidos, para as faturas pendentes que possuam parcelas de parcelamento de débito, e os parâmetros definidos para as faturas que não possuam parcelas de parcelamento

de débito. Sendo que o processo deve estar apto para ser gerado, a partir da execução do processo de geração de massa de leitura par um determinado grupo de faturamento já previsto no módulo de medição, pois os comunicados de corte devem ser gerados no momento em que os dados são preparados para o envio ao campo, visando a realização das

leituras, pois os mesmos devem ser impressos no coletor de dados, como já previsto no sistema de leitura e emissão simultânea.

Permitir alterar a data de vencimento de um comunicado de corte pendente. Sendo que essa funcionalidade deve prever a geração automática de uma ordem de serviço, que registre a alteração realizada no comunicado de corte, o usuário que realizou a data e um parecer informado pelo usuário.

Permitir cancelar o comunicado de corte pendente. Sendo que essa funcionalidade deve prever a geração automática de uma ordem serviço, que registre a cancelamento do comunicado de corte, o usuário que realizou a data e um parecer informado pelo usuário.

Ordem de Serviço de Corte

Permitir a manutenção dos parâmetros gerais visando a geração de ordem de serviço de corte

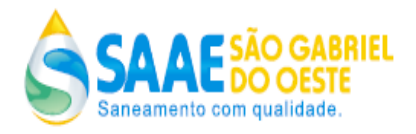

para clientes inadimplentes, possibilitando ao usuário atualizar a qualquer tempo, no mínimo os seguintes parâmetros:

Informar a ordenação da geração das ordens de serviço de corte, sendo que deve ser possível ordenar por no mínimo (localização ou data de expiração do aviso de corte ou ainda valor total do aviso de corte);

Informar a quantidade máxima de ordens de serviço de corte a serem geradas;

Informar o valor mínimo do comunicado de corte para que seja gerado a ordem de serviço de corte;

Informar para que código do serviço deve ser gerada a ordem de corte;

Informar a mensagem de notificação que deve ser impressa na ordem de serviço de corte;

Permitir ao usuário definir os dias da semana e respectivos horários que deseja gerar as ordens de corte.

Possibilitar bloquear a geração da ordem de corte ou comunicado de corte para uma determinada unidade de consumo cliente do SAAE. Sendo que essa funcionalidade deve prever a geração automática de uma ordem serviço, que registre o bloqueio da geração da ordem de corte ou comunicado de corte, o usuário que realizou a data e um parecer informado pelo usuário.

Consultas e Relatórios

Parcelamento de Débito

Emissão do termo de negociação de dívida que deve ser emitido no momento em que o parcelamento é gerado.

Emissão do documento de cobrança de parcela á vista, que deve ser emitido no momento em que parcelamento de débito é gerado. O documento emitido deve contemplar a emissão de códigos de barras padrão FEBRABAN

Possibilita visualizar todos os dados de um parcelamento gerado

Reparcelamento de Débito (gerar um parcelamento novo quando já existir um parcelamento gerado, para uma determinada unidade de consumo cliente do SAAE, e o parcelamento não foi quitado na sua totalidade)

Emissão do termo de negociação de dívida que deve ser emitido no momento em que o reparcelamento é gerado.

Emissão do documento de cobrança de parcela à vista, que deve ser emitido no momento em que o reparcelamento de débito é gerado. O documento emitido deve contemplar a emissão de códigos de barras padrão FEBRABAN.

Possibilita visualizar todos os dados de um reparcelamento gerado.

Cartas de Cobrança

Geração de arquivo txt para as remessas de cartas de cobrança geradas, possibilitando sua impressão das cartas em gráfica especializada.

Disponibiliza funcionalidade para o acompanhamento das remessas de cartas de cobranças

geradas, possibilitando visualizar quais os parâmetros definidos no momento da geração e manipular o arquivo de impressão gerado.

Disponibilizar funcionalidade para gerar comunicado de débito das faturas atrasadas nas referências seguintes, unificando todos os comunicados de débitos já emitidos.

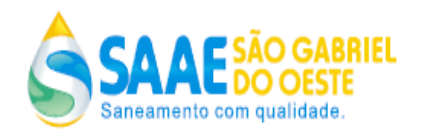

Disponibilizar funcionalidade que após efetuar qualquer nível de corte, só permitir a religação automática após todos os débitos vencidos serem quitados.

Comunicado de Corte

Emissão de relatório de comunicados de corte emitidos em um determinado período.

Ordem de Serviço de Corte

Impressão de ordem de corte gerada.

REQUISITOS ESPECIAIS:

Os relatórios permitem serem gerados de forma on-line ou com agendamento realizado pelo usuário na data e hora desejada

Os relatórios permitem serem gerados no formato de html, pdf e excel.

Integração com o Sistema da CDL Câmara de Dirigentes Lojistas.

**7.9 OPERACIONAL:** O software de gestão comercial proposto visando à boa qualidade no atendimento deve contemplar todos os procedimentos e controles necessários a execução dos serviços prestados pelo SAAE, registrando toda movimentação das solicitações de serviço de campo e serviços administrativos, composto preferencialmente pelas seguintes funcionalidades:

## **REQUISITO FUNCIONAL OPERACIONAL FUNÇÕES SUPORTADAS:**

Ordem de Serviços

Permitir a manutenção dos parâmetros gerais visando realizar o cadastro de serviços, possibilitando ao usuário atualizar a qualquer tempo, no mínimo os seguintes parâmetros:

a) Informar a Descrição do Serviço;

b) Informar o Código do Serviço;

c) Informar o Grupo do Serviço;

d) Informar o tipo de faturamento para o serviço (obrigatório, opcional, variável, não faturável);

e) Informar o tipo de unidade de medida para o serviço;

f) Informar o setor de controle de execução do serviço;

g) Informar o número máximo de parcelas permitidas para parcelamento do serviço;

h) Informar a necessidade de cobrança de juros para o serviço;

i) Informar se existe incidência de imposto para o serviço;

j) Informar se existe cobrança de parcela a vista para o serviço;

k) Informar o percentual mínimo da parcela á vista para o serviço;

l) Informar o prazo máximo para execução do serviço em dias ou horas;

m) Informar o número de prioridade para execução do serviço;

n) Informar a quantidade de membros da equipe previstos para executar o serviço;

o) Informar o número máximo permitido de postergações para executar o serviço;

p) Possibilidade de informar até três modelos de layouts para o formulário da ordem de execução do serviço;

q) Informar a rubrica contábil para o serviço;

u) Informar se na abertura do serviço deve ser gerado algum termo (documento) e qual o termo a ser gerado.

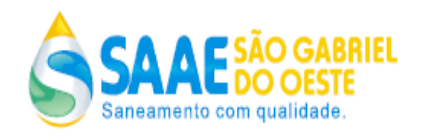

Cadastro de materiais

Cadastro de unidades de medidas dos materiais

Cadastro de setores de execução de serviço.

Cadastro de notificação de *email,* sendo possível definir para quais serviços devem ser enviados *emails* no momento da abertura da ordem de serviço, sendo possível definir quais

serão os destinatários dos *emails* por serviço.

Disponibilizar funcionalidade para criar termos (documentos) a serem gerados na abertura

da ordem de serviço, sendo que essa funcionalidade deve possibilitar definir todos os aspectos de formatação do documento, tais como: tipo de fonte, alinhamento, cor de fonte, tabelas, quebra de página, cor de plano de fundo etc. Também deve ser possível definir no momento da criação do termo, quais os dados cadastrais de unidade de consumo e de serviços cadastrados devem compor o termo.

Disponibilizar funcionalidade visando garantir o fluxo de abertura, programação e encerramento do serviço, para unidades de consumo, logradouro e clientes do SAAE.

Procurando disponibilizar um conjunto de funcionalidades para realizar todo o controle desde o momento em que a mesma foi gerada até o momento em que será encerrada, sendo que a execução deverá ser flexível e parametrizada, para que, tanto a operacionalização quanto o gerenciamento dos serviços sejam executados pelos próprios usuários,

possibilitando solicitar ao usuário os dados específicos de cada serviço no momento de seu encerramento. Sendo que o desenho abaixo representa a atual fluxo de solicitação e execução de serviços do SAAE:

Realizar abertura da ordem de serviço Realizar programação da execução da ordem de serviço Realizar encerramento da ordem de serviço Solicitar dados específicos do serviço a ser encerrado Lançar serviços a serem faturados Gravar ordem de serviço

Possibilitar definir *kits* de materiais que serão utilizados em determinados serviços, onde todos os materiais necessários para a execução de determinados serviços serão definidos antecipadamente através da criação dos kits que serão associados aos respectivos serviços.

Disponibilizando recurso para que o sistema envie de forma on-line ao sistema de controle de estoque da SAAE os materiais a serem utilizados para a execução de um determinado serviço no momento de sua abertura, fazendo uso das informações definidas nos *kits.*

Possibilidade de definir que no momento da aberturar de uma ordem cadastrar desdobramento de serviços

Fornecer recurso para que as ordens de serviços que foram encerradas, porém não atingiram o nível de qualidade desejada, possam ser geradas novamente automaticamente, porém em uma estrutura de reserviços

Fornecer recurso para que as ordens de serviços referentes a serviços definidos pela SAAE fiquem suspensas para controle no momento de sua abertura, para posterior aprovação do responsável, ou seja, deve disponibilizar uma funcionalidade que permita a liberação ou a não liberação de determinados serviços que foram definidos que devem ser aprovados para posterior execução.

Fornecer recurso para que toda ordem de serviço possa ser desdobrada em nova solicitação

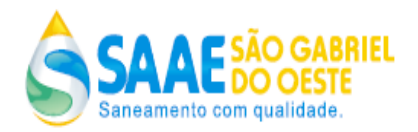

para que a solicitação seja atendida na sua integridade, ou a solicitação pode ser cancelada caso tenha sido gerada indevidamente;

Garantir que para todas as ordens de serviço solicitadas, o uso de veículos e de material, bem como a equipe executora e o tempo de execução devem ser devidamente registrados. Disponibilizar funcionalidade para realizar a programação da execução da ordem de serviço, possibilitando definir qual equipe ou funcionário será responsável pela execução do serviço. Disponibilizar funcionalidade para desprogramar ordem de serviços que foram programadas para execução de forma indevida.

Permitir o cancelamento de ordens de serviço pendentes.

Permitir a postergação da execução de uma ordem de serviço.

Permitir encerrar uma ordem de serviço que o serviço não foi executado.

Permitir parametrizar a programação da execução de ordens de serviço de corte em clientes considerados grandes consumidores, somente para determinadas equipes especiais.

Cadastro de tabela tarifária para valores de serviços a serem faturados para as unidades de consumo clientes do SAAE, onde deve ser possível definir o período de vigência e valores a serem faturados por serviço executado. Sendo que o valor pertinente à execução de cada serviço deve ser devidamente incluso para faturamento em conta posterior do cliente que solicitou a execução do serviço.

Hidrômetros

Cadastro de capacidade hidrômetro.

Cadastro de modelo de hidrômetro.

Cadastro de marca de hidrômetro.

Cadastro de diâmetro de cavalete de hidrômetro.

Disponibilizar funcionalidade para controlar e manter um cadastro de hidrômetros.

Possibilitar registrar instalação de hidrômetro em uma determinada unidade de consumo cliente do SAAE, sendo que essa funcionalidade deve prever a geração automática de uma ordem serviço, que registre a instalação de hidrômetro realizada, o usuário que realizou a data e um parecer informado pelo usuário.

Possibilitar registrar a retirada de hidrômetro de uma determinada unidade de consumo cliente do SAAE, sendo que essa funcionalidade deve prever a geração automática de uma ordem serviço, que registre a retirada de hidrômetro realizada, o usuário que realizou a data e um parecer informado pelo usuário. Também deve realizar a baixa automática no parque de hidrômetros.

Possibilitar realizar a troca de hidrômetros instalados em determinadas unidades de consumo clientes do SAAE, sendo que essa funcionalidade deve prever a geração automática de uma ordem serviço, que registre a troca de hidrômetro realizada, o usuário que realizou a data e um parecer informado pelo usuário.

Gerenciar Execução de Corte Ligação de Água

Possibilitar registrar a execução de corte na fita de uma determinada unidade de consumo cliente do SAAE, atualizando a situação da ligação de água para cortada na fita e ainda deve prever a geração automática de uma ordem serviço, que registre o corte na fita realizado, o usuário que realizou a data e um parecer informado pelo usuário.

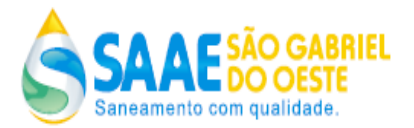

Possibilitar registrar a execução de corte no cavalete de uma determinada unidade de consumo cliente do SAAE, atualizando a situação da ligação de água para cortada no cavalete

e ainda deve prever a geração automática de uma ordem serviço, que registre o corte no cavalete realizado, o usuário que realizou a data e um parecer informado pelo usuário.

Possibilitar registrar a execução de corte no ramal de uma determinada unidade de consumo cliente do SAAE, atualizando a situação da ligação de água para cortada no ramal e ainda deve prever a geração automática de uma ordem serviço, que registre o corte no ramal realizado, o usuário que realizou a data e um parecer informado pelo usuário.

Possibilitar registrar a execução de supressão da ligação de uma determinada unidade de consumo cliente do SAAE, atualizando a situação da ligação de água para suprimida e ainda deve prever a geração automática de uma ordem serviço, que registre a supressão realizada na ligação de água, o usuário que realizou a data e um parecer informado pelo usuário.

Possibilitar registrar a execução da religação de corte na fita para uma determinada unidade de consumo cliente do SAAE, que possua a situação da ligação de água como cortada na fita. Sendo que deve ser atualizando a situação da ligação de água para ativa e ainda deve prever a geração automática de uma ordem serviço, que registre a religação do corte na fita realizado, o usuário que realizou a data e um parecer informado pelo usuário.

Possibilitar registrar a execução da religação de corte no cavalete para uma determinada unidade de consumo cliente do SAAE, que possua a situação da ligação de água como cortada no cavalete. Sendo que deve ser atualizando a situação da ligação de água para ativa e ainda deve prever a geração automática de uma ordem serviço, que registre a religação do corte no cavalete realizado, o usuário que realizou, a data e um parecer informado pelo usuário. Possibilitar registrar a execução da religação de corte no ramal para uma determinada unidade de consumo cliente do SAAE, que possua a situação da ligação de água como cortada no ramal. Sendo que deve ser atualizando a situação da ligação de água para ativa e ainda deve

prever a geração automática de uma ordem serviço, que registre a religação do corte no ramal realizado, o usuário que realizou a data e um parecer informado pelo usuário.

Possibilitar registrar a execução da religação ligação suprimida para uma determinada unidade de consumo cliente do SAAE, que possua a situação da ligação de água como suprimida. Sendo que deve ser atualizando a situação da ligação de água para ativa e ainda

deve prever a geração automática de uma ordem serviço, que registre a religação de supressão realizada, o usuário que realizou, a data e um parecer informado pelo usuário.

Gerenciar Execução de Corte Ligação de Esgoto

Possibilitar registrar a execução de supressão da ligação de esgoto uma determinada unidade de consumo cliente do SAAE, atualizando a situação da ligação de esgoto para suprimida de ainda deve prever a geração automática de uma ordem serviço, que registre a supressão realizada na ligação de esgoto, o usuário que realizou a data e um parecer informado pelo usuário. Possibilitar registrar a execução da religação de uma ligação de esgoto suprimida para uma determinada unidade de consumo cliente do SAAE, que possua a situação da ligação de esgoto como suprimida. Sendo que deve ser atualizando a situação da ligação de esgoto para ativa e ainda deve prever a geração automática de uma ordem serviço, que registre a religação de supressão realizada, o usuário que realizou a data e um parecer informado pelo usuário.

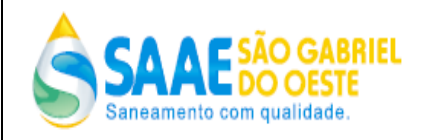

#### Equipe

Cadastro de equipe executora de serviços

Cadastro de membro de equipes

Empreiteira Prestadora de Serviço

Cadastro de empreiteira

Cadastro de funcionários de empreiteira

Cadastro de contrato de empreiteiras, sendo ser possível cadastrar até dois tipos de contratos, os contratos que possuem valores unitários por serviço executado e os contratos que possuem valor global. Também deve ser possível definir tipos de penalidades a ser aplicada nos contratos, para os serviços executados fora do prazo, sendo possível definir no mínimo até dois tipos de penalidades: penalidades por dia de atraso ou penalidade fixas independente da quantidade de dias de atraso.

Cadastro de penalidades a serem aplicadas em contratos de empreiteiras, sendo que essa funcionalidade deve possibilitar definir percentual de penalidades por faixas de dias de atraso de execução de serviço, exemplo: definir que para serviços com até 30 dias de atraso de execução a penalidade será 10% por dia de atraso e acima de 30 dias de atraso a penalidade será de 05%.

Disponibilizar funcionalidade que realize o cálculo automático das penalidades previstas em contrato, conforme tipo de contrato e penalidade cadastrada para determinada empreiteira, a serem aplicadas para os serviços executados que não cumprirem o prazo máximo de execução. Cadastro de tabela tarifária para valores de serviços a serem pagos as empreiteiras, onde deve ser possível definir o período de vigência e valores a serem pagos por serviço executado.

Realizar o agendamento de processamento batch, em data e hora definida pelo usuário que realize o fechamento mensal dos serviços executados. Sendo que esse processo, deve apurar todos os serviços executados por uma determinada empreiteira no mês, e realizar os cálculos dos valores a serem pagos a empreiteira conforme tabela tarifária de serviços vigente, onde a posição obtida deve ser congelada.

Disponibilizar uma funcionalidade que possibilite isentar determinado serviço executado fora de prazo de multa por execução fora do prazo.

Pesquisa de Satisfação de Clientes Serviços Executados

Cadastro de questionário para a pesquisa de satisfação podendo definir perguntas com respostas de múltipla escolha.

Realizar o agendamento de processamento *batch*, em data e hora definida pelo usuário, que realize a geração de pesquisas de satisfação para determinados grupos de serviços executados. Sendo que a quantidade de pesquisas a serem geradas, deve respeitar o percentual de serviços executados a ser definido pelo usuário no momento da geração das pesquisas.

Fornecer recurso que permita ao usuário realizar as pesquisas de satisfação geradas, aplicando ao cliente o questionário de pesquisa cadastrado. Sendo que os dados de resposta

do questionário obtidos junto ao cliente, devem ser registrados e associados ao serviço executado, pois a pesquisa sempre será em cima de um serviço executado.

Consultas e Relatórios

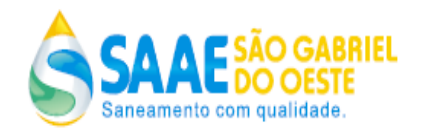

## Ordem de Serviço

Emissão de relatório de acompanhamento de ordens de serviço referentes à corte gerados Emissão de relatório de controle de ordens de serviços emitidas por dia.

Emissão de relatório de ordens de serviço de acompanhamento, de ordens de serviço com prazo de execução excedido.

Emissão de relatórios de ordens de serviço programadas não executadas

Emissão de relatório de ordens de serviço geradas que demonstre por serviço a quantidade de ordens de serviços geradas por situação (pendentes, programadas, executadas)

Emissão de relatório que apresente a quantidade de ordens de serviço geradas por tipo de atendimento (geradas automaticamente pelo sistema, atendimento no balcão, atendimento no *call* Center, fax*, email*).

Emissão de relatório que apresente o prazo médio para a execução de serviços.

Emissão de relatório de materiais utilizados em serviços.

Emissão de relatório de serviços executados que foram gerados a partir de uma ocorrência de leitura constada em campo.

Gerenciar Execução de Corte Ligação de Água

Emissão de relatório de unidades de consumo cortadas que não foi gerado religação.

Gerenciar Execução de Corte Ligação de Esgoto

Emissão de formulário de vistoria de irregularidade de ligação de esgoto.

Empreiteira Prestadora de Serviço

Emissão relatório de medição de serviço executado por empreiteira, visando apresentar os valores a serem pagos por serviço executado para uma determinada empreiteira, também deve apresentar os valores de penalidades a serem aplicadas para os serviços executados fora do prazo, de acordo com as cláusulas de penalidades previstas no contrato da respectiva

empreiteira.

Pesquisa de Satisfação de Clientes Serviços Executados

Emissão de relatório que apresente o resultado das respostas das pesquisas de satisfação realizadas em um determinado período, possibilitando visualizar os dados em gráficos por questionamento.

#### **REQUISITOS ESPECIAIS:**

Os relatórios permitem serem gerados de forma on-line ou com agendamento realizado pelo usuário na data e hora desejada.

Os relatórios permitem serem gerados no formato de html, pdf e excel.

Integração com o Sistema de Estoque.

**7.10. ATENDIMENTO:** O software de gestão comercial proposto deve possuir um módulo de atendimento que possibilitará atendimentos on-line aos consumidores, tendo como principal característica o acesso sobre todas as informações de um determinado cliente, através de uma navegabilidade ágil entre os diversos tipos de informações, composto preferencialmente pelas seguintes funcionalidades:

## **REQUISITO FUNCIONAL ATENDIMENTO FUNÇÕES SUPORTADAS:**

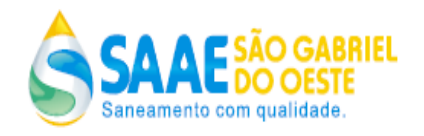

Unidade de Consumo - Acesso

Possuir no cadastro de unidade de consumo um identificador formado por um conjunto de números e um dígito verificador, visando gerar um identificador único para a unidade de consumo. Possuir funcionalidade que permita que o usuário localize, de forma rápida, as informações de uma determinada unidade de consumo cliente do SAAE, digitando o número da matrícula (identificador) ou fazendo uma pesquisa da unidade utilizando os filtros de busca: Logradouro, CEP, Número, CPF /CNPJ do Cliente, Localização (ponto geográfico setor, quadra,

lote) ou Hidrômetro.

Possuir no cadastro de órgão centralizador unidade de consumo um identificador formado por um conjunto de números e um dígito verificador, visando gerar um identificador único para a unidade de consumo.

Possuir funcionalidade que permita ter acesso rápido na mesma tela as informações de faturas, dados cadastrais, ordens de serviço, leituras e consumos, outros documentos de cobranças, parcelamentos de débitos etc. Para as unidades de consumo clientes do SAAE.

Possuir funcionalidade que permita que o usuário localize, de forma rápida, as informações de uma determinada unidade de consumo cliente do SAAE, digitando o número da matrícula (identificador) ou fazendo uma pesquisa da unidade utilizando os filtros de busca:

Logradouro, CEP, Número, CPF /CNPJ do Cliente, Localização (ponto geográfico setor, quadra, lote) ou Hidrômetro.

Unidade de Consumo – Faturas

Permitir pesquisar faturas para uma determinada unidade de consumo por situação:

Quitada – Mostra somente as faturas que estão quitadas.

Cancelada – Mostra somente as faturas que por algum motivo foram canceladas.

Em Alteração – Mostra somente as faturas que estão em alteração.

Em Processo Adm. – Mostra somente as faturas que encontram-se em processo administrativo.

Parcelado – Mostra todas as faturas que fazem parte de um parcelamento.

Canc. Referência – Mostra todas as faturas que foram canceladas dentro do mês de referência de faturamento.

Em Processo Judicial – Mostra todas as faturas que estão aguardando resposta da justiça.

Aguardando Pagamento – Mostra todas as faturas que estão aguardando confirmação do pagamento (via banco);

Reparcelado – Mostra todas as faturas que fazem parte de um reparcelamento.

Cancelar fatura gerada, sendo que essa funcionalidade deve prever a geração automática de uma ordem serviço, que registre a alteração de vencimento realizada na fatura, o usuário que realizou a data e um parecer informado pelo usuário.

Alterar data de vencimento da fatura, sendo que essa funcionalidade deve prever a geração automática de uma ordem serviço, que registre a alteração de vencimento realizada na fatura, o usuário que realizou a data e um parecer informado pelo usuário.

Alterar na fatura a leitura aferida, sendo que essa funcionalidade deve prever a geração automática de uma ordem serviço, que registre a alteração realizada na fatura, o usuário que realizou a data e um parecer informado pelo usuário.

Alterar na fatura consumo faturado, sendo que essa funcionalidade deve prever a geração

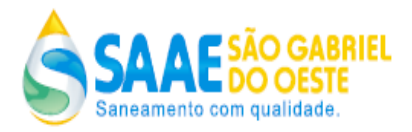

automática de uma ordem serviço, que registre a alteração realizada na fatura, o usuário que realizou a data e um parecer informado pelo usuário.

Alterar serviços faturados, sendo que essa funcionalidade deve prever a geração automática de uma ordem serviço, que registre a alteração realizada na fatura, o usuário que realizou a data e um parecer informado pelo usuário.

Alterar fatura em função de atualização cadastral da unidade de consumo cliente do SAAE, sendo que essa funcionalidade deve prever a geração automática de uma ordem serviço, que registre a alteração realizada na fatura, o usuário que realizou a data e um parecer informado pelo usuário.

Atualizar serviços faturados em uma determinada fatura, sendo que essa funcionalidade deve prever a geração automática de uma ordem serviço, que registre a alteração realizada na fatura, o usuário que realizou a data e um parecer informado pelo usuário.

Permitir retirar a cobrança de água e esgoto em uma determinada fatura,sendo que essa funcionalidade deverá prever a geração automática de uma anotação de registro, que registre a alteração realizada na fatura, o usuário que realizou, a data e um parecer informado pelo usuário; Atualizar valor da fatura concedendo um desconto por vazamento, sendo que deve ser possível conceder o desconto aplicando no mínimo um dos seguintes critérios:

Informar um percentual de desconto de até 70 %;

Realizar um desconto com base na média dos últimos 06 meses de consumo do cliente; Sendo que essa funcionalidade deve prever a geração automática de uma ordem serviço, que registre a alteração realizada na fatura, o usuário que realizou a data e um parecer informado pelo usuário.

Possibilitar atualizar a situação da fatura, visando aguardar a confirmação de um pagamento que será remetido pelo agente arrecadador em data futura. Sendo que essa funcionalidade deve prever a geração automática de uma ordem serviço, que registre a alteração realizada na fatura, o usuário que realizou, a data e um parecer informado pelo usuário.

Emissão de fatura antecipada ao processamento do grupo para uma determinada unidade de consumo cliente do SAAE, esta funcionalidade deve disponibilizar a opção de realizar o cálculo prévio da fatura para confirmação do usuário e posterior geração. Sendo que essa funcionalidade deve prever a geração automática de uma ordem serviço, que registre a geração da fatura, o usuário que realizou a data e um parecer informado pelo usuário.

Emissão de fatura não gerada no processamento do grupo para uma determinada unidade de consumo cliente do SAAE, que por algum motivo a sua fatura não foi possível ser gerada, esta funcionalidade deve disponibilizar a opção de realizar o cálculo prévio da fatura para confirmação do usuário e posterior geração. Sendo que essa funcionalidade deve prever a geração automática de uma ordem serviço, que registre a geração da fatura, o usuário que realizou a data e um parecer informado pelo usuário.

Reenviar fatura para débito automático.

Emitir 2a via de fatura com as mesmas características da fatura original.

Possibilidade simular o cálculo de uma fatura sem a necessidade de emissão da mesma. Possibilidade de emitir espelho de fatura para uma determinada unidade de consumo cliente do SAAE.

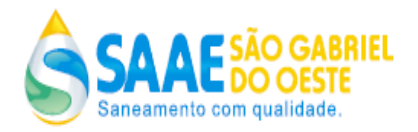

Possibilitar a seleção de uma ou várias faturas e permitir realizar o envio das mesmas para o cliente através de seu email;

Possibilitar a seleção de uma ou várias faturas e permitir realizar o envio do seu respectivo valor, data de vencimento e os dados do código de barras via SMS;

Possibilidade de colocar uma determinada fatura em processo, administrativa ou judicial, sendo que nesses casos a respectiva fatura não pode gerar corte, ou qualquer tipo de cobrança para a unidade de consumo. Sendo que essa funcionalidade deve prever a geração automática de uma ordem serviço, que registre o fato de se ter colocado determinada fatura em processo judicial o administrativo interno, o usuário que realizou, a data e um parecer informado pelo usuário. Unidade de Consumo – Dados Cadastrais

Possibilidade de alterar os dados cadastrais do cliente, permitindo trocar o cliente morador ou proprietário da unidade de consumo ou ainda atualizar os dados cadastrais de um morador ou proprietário. Sendo que essa funcionalidade deve prever a geração automática de

uma ordem serviço, que registre a troca do morador ou proprietário, o usuário que realizou a data e um parecer informado pelo usuário.

Permitir digitalizar e anexar os documentos pessoais dos clientes, possibilitando visualizar os mesmos a partir da tela do sistema;

Possibilidade de atualizar os dados de endereços vinculados à unidade de consumo, possibilitando trocar endereços, alterar, incluir ou excluir (endereço físico principal, endereço

físico secundário e endereço alternativo). Sendo que essa funcionalidade deve prever a geração automática de uma ordem serviço, que registre a atualização do endereço, o usuário que realizou a data e um parecer informado pelo usuário.

Possibilidade de atualizar os dados da ligação de água da unidade de consumo, permitindo alterar todos os dados técnicos da ligação. Sendo que essa funcionalidade deve prever a geração automática de uma ordem serviço, que registre a atualização dos dados da ligação de água, o usuário que realizou a data e um parecer informado pelo usuário.

Permitir cadastrar o ramal de espera para determinada unidade de consumo; Permitir gerar comunicado de cobrança de esgoto com texto parametrizado pelo usuário;

Permitir cadastrar ou excluir uma unidade de consumo como optante da forma de pagamento para débito em conta;

Possibilidade de atualizar os dados da ligação de esgoto da unidade de consumo, permitindo alterar todos os dados técnicos da ligação. Sendo que essa funcionalidade deve prever a geração automática de uma ordem serviço, que registre a atualização dos dados da ligação de esgoto, o usuário que realizou a data e um parecer informado pelo usuário.

Possibilidade de atualizar os dados da localização (ponto geográfico setor, quadra, lote) da unidade de consumo. Sendo que essa funcionalidade deve prever a geração automática de uma ordem serviço, que registre a atualização dos dados da localização, o usuário que realizou a data e um parecer informado pelo usuário.

Possibilidade de atualizar os seguintes dados comerciais da unidade de consumo:

Atualizar o Número Inscrição Imobiliária;

Atualizar a Situação da Edificação (Construído, Em Demolição, Obra em Andamento, Não Construído, Casa Abandonada Obra Paralisada, Não Edificavel)

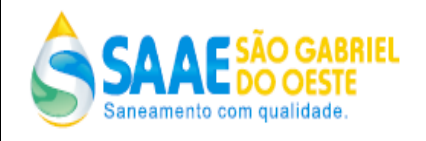

Atualizar a Área Construída;

Atualizar o Número de Moradores;

Atualizar se existe o algum tipo de fonte própria (Subterrânea, Superficial, Água de Chuva, Caminhão Pipa);

Atualizar a Pavimentação da Rua;

Atualizar a Pavimentação do Passeio;

Atualizar Possui Caixa de Água (Sim/Não);

Atualizar Possui Cisterna (Sim/Não);

Sendo que essa funcionalidade deve prever a geração automática de uma ordem serviço, que registre a atualização dos dados comerciais da unidade de consumo, o usuário que realizou a data e um parecer informado pelo usuário.

Unidade de Consumo – Dados de Faturamento

Possibilidade de atualizar a categoria de tarifa, tipo de tarifa e número de economias da unidade de consumo. Sendo que essa funcionalidade deve prever a geração automática de uma ordem serviço, que registre a atualização dos dados de categoria de tarifa, o usuário que realizou a data e um parecer informado pelo usuário.

Possibilidade de atualizar o número de tomadas de consumo, da unidade de consumo. Sendo que essa funcionalidade deve prever a geração automática de uma ordem serviço, que registre a atualização do número de tomadas, o usuário que realizou a data e um parecer informado pelo usuário.

Permitir atualizar a rota de leitura para determinada unidade;

Permitir cadastrar isenções de tarifas para determinada unidade;

Possibilidade de atualizar a categoria de tarifa principal de uma unidade que possua categoria de tarifa mista exemplo: 02 economias residenciais e 01 economia comercial. Sendo que essa funcionalidade deve prever a geração automática de uma ordem serviço, que registre a atualização da categoria de tarifa principal, o usuário que realizou a data e um parecer informado pelo usuário.

Possibilidade de cadastrar ou atualizar um dia de vencimento alternativo para o vencimento da fatura de uma unidade de consumo, possibilitando escolher entre os dias de vencimentos alternativos, definidos para o grupo de faturamento que a respectiva unidade de consumo pertence. Sendo que essa funcionalidade deve prever a geração automática de uma ordem serviço, que registre a atualização ou cadastro de dia de vencimento alternativo, o usuário que realizou a data e um parecer informado pelo usuário.

Possibilidade de centralizar a unidade de consumo em órgão centralizador previamente cadastrado. Sendo que essa funcionalidade deve prever a geração automática de uma ordem serviço, que registre a centralização da unidade, o usuário que realizou a data e um parecer informado pelo usuário.

Possibilidade de atualizar a permissão para gerar comunicado de corte e ordem de corte para uma determinada unidade de consumo. Sendo que essa funcionalidade deve prever a geração

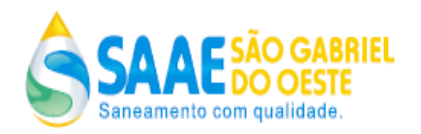

automática de uma ordem serviço, que registre a atualização de permissão de geração comunicado e ordem de corte para a unidade de consumo, o usuário que realizou a data um parecer informado pelo usuário.

Possibilitar instalar/desinstalar um hidrômetro de uma determinada unidade de consumo; Possibilitar consultar o histórico de todas as trocas de hidrômetro realizadas em uma determinada unidade de consumo;

Possibilitar consultar o histórico de todos os registros de corte e religação realizados em uma determinada unidade de consumo;

Permitir atualizar a permissão para gerar notificação de corte e ordem de corte para uma determinada unidade de consumo;

Unidade de Consumo – Ordem de Serviço

Possibilidade de apresentar e manter um registro com as ordens de serviços geradas para as unidades de consumo.

Possibilidade de gerar uma ordem de serviço para uma determinada unidade de consumo.

Possibilidade de programar para execução uma ordem de serviço gerada, informando a equipe ou funcionário que irá executar a ordem de serviço.

Possibilidade de cancelar uma ordem de serviço gerada e não encerrada, informando o motivo de cancelamento e um parecer de cancelamento.

Possibilidade de desdobrar uma ordem de serviço gerada em outra ordem de serviço, construindo o vínculo de dependência entre as ordens de serviços, ou seja, a ordem de serviço original somente poderá ser executada após a execução da ordem de serviço desdobrada.

Possibilidade de encerrar uma ordem de serviço gerada, permitindo informar no mínimo os seguintes dados:

Informar se o serviço foi executado;

Informar para os serviços não executados qual deve ser o destino da ordem de serviço (postergação, cancelamento, reprogramação, desdobramento em outro serviço); Informar parecer de execução;

Informar quem executou a ordem de serviço (equipe ou funcionário);

Informar o período de deslocamento (data/hora início, data/hora fim);

Informar o período de espera (data/hora início, data/hora fim);

Informar o período de execução (data/hora início, data/hora fim);

Informar o veículo utilizado (placa, quilometragem);

Informar materiais utilizados;

Permitir adicionar outros os serviços executados que eventualmente possam ser executados além do serviço originalmente solicitado;

Permitir trocar o serviço solicitado por outro que possa ter sido executado e for diferente do serviço originalmente solicitado;

Possibilidade de liberar para execução uma ordem de serviço que esteja suspensa.

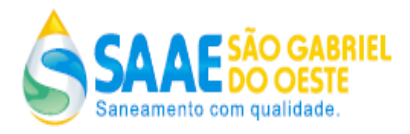

Possibilidade de gerar uma ordem de serviço de reserviço, para os serviços que forem executados de maneira indevida e precisam ser refeitos.

Possibilidade de o usuário realizar o upload de fotos e anexar as mesmas a uma determinada ordem de serviço gravada.

Possibilidade de atualizar os materiais que foram utilizados e registrados na ordem de serviço. Possibilidade de enviar por *email* uma ordem de serviço gerada.

Unidade de Consumo – Parcelamento de Débito

Funcionalidade que possibilite realizar parcelamento de débito, de acordo com os parâmetros gerais de parcelamento definidos, e ainda deve possibilitar:

O usuário selecionar quais faturas pendentes vencidas ou a vencer que deve compor o parcelamento de débito;

O usuário selecionar os serviços a faturar que devem compor o parcelamento;

Calcular os valores de multas e juros dos débitos atualizando os mesmos para o valor o presente; Gerar cobrança das parcelas do parcelamento s serem lançadas no momento da geração das próximas faturas do cliente;

Atualizar a situação da faturas adicionadas no parcelamento para parceladas;

Permitir realizar o cancelamento de um parcelamento de débito gerado, que ainda não possua nenhuma parcela lançada em fatura.

Permitir antecipar o pagamento de um parcelamento de débito que possua parcelas pendentes, sendo que o valor deve ser atualizado para o presente, deduzindo os juros e multas embutidos.

Permitir realizar o cancelamento automático de uma antecipação de pagamento do parcelamento de débito, que não registrar o pagamento da parcela á vista referente a antecipação do parcelamento negociada.

Permitir realizar a simulação de um parcelamento sem a necessidade de gerar o mesmo, demonstrando todos os dados do que será o parcelamento, quando for de fato realizado.

Funcionalidade que possibilite realizar o reparcelamento de débito, de acordo com os parâmetros gerais de reparcelamento definidos, e ainda deve possibilitar:

Calcular o saldo pendente do parcelamento em aberto, atualizando o mesmo para valor presente e incorporá-lo ao reparcelamento;

Possibilitar ao usuário selecionar novas faturas pendentes vencidas ou a vencer, que não pertenciam ao parcelamento anterior, visando compor as mesmas no reparcelamento de débito;

O usuário selecionar os serviços a faturar que não pertenciam ao parcelamento anterior,

visando compor os mesmos no reparcelamento;

Calcular os valores de multas e juros dos débitos atualizando os mesmos para o valor o presente; Gerar cobrança das parcelas do reparcelamento a serem lançadas no momento da geração das

próximas faturas do cliente;

Atualizar a situação da faturas adicionadas no reparcelamento para parceladas;

Unidade de Consumo – Comunicado de Corte

Possibilidade de alterar a data de vencimento de um comunicado de corte pendente. Sendo que essa funcionalidade deve prever a geração automática de uma ordem serviço, que registre a alteração de data do comunicado de corte, o usuário que realizou a data e um parecer informado pelo usuário.

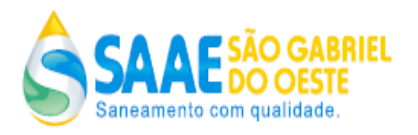

Possibilidade de cancelar o comunicado de corte pendente. Sendo que essa funcionalidade deve prever a geração automática de uma ordem serviço, que registre o cancelamento de comunicado de corte, o usuário que realizou a data e um parecer informado pelo usuário.

Clientes Eventuais – Cadastro

Possibilidade de cadastrar clientes que não são considerados unidades de consumo, porém eventualmente contratam serviços do SAAE como, por exemplo: clientes que contratam caminhão pipa, clientes com ligações temporárias tais como parques e circos etc.

Possibilitando cadastrar no mínimo os seguintes dados: Razão Social, CNPJ/CPF, Representante Legal, Endereço, Tipo Cliente (Parque, Circo, Evento etc.)

Possuir no cadastro de clientes eventuais um identificador formado por um conjunto de números e um dígito verificador, visando gerar um identificador único para o cliente eventual cadastrado.

Possibilitar ao usuário localizar, de forma rápida, as informações de um determinado cliente comercial, digitando o número da matricula ou através de uma pesquisa avançada através de filtro por: (CPF/CNPJ, Nome/Razão Social);

Disponibilizar funcionalidade que permita ao usuário ter acesso rápido na mesma tela todas as informações do cliente comercial tais como: ordens de serviço, faturamento de serviços, compensação de valores;

Clientes Eventuais – Ordem de Serviço

Possibilidade de apresentar e manter um registro com as ordens de serviços geradas para os clientes eventuais.

Possibilidade de gerar uma ordem de serviço para um determinado cliente eventual.

Possibilidade de programar para execução uma ordem de serviço gerada para cliente eventual, informando a equipe ou funcionário que irá executar a ordem de serviço.

Possibilidade de cancelar uma ordem de serviço gerada para cliente eventual e não encerrada, informando o motivo de cancelamento e um parecer de cancelamento.

Possibilidade de desdobrar uma ordem de serviço gerada em outra ordem de serviço, construindo o vinculo de dependência entre as ordens de serviços, ou seja, a ordem de serviço

original somente poderá ser executada após a execução da ordem de serviço desdobrada.

Possibilidade de encerrar uma ordem de serviço gerada, permitindo informar no mínimo os seguintes dados:

Informar se o serviço foi executado;

Informar para os serviços não executados qual deve ser o destino da ordem de serviço (postergação, cancelamento, reprogramação, desdobramento em outro serviço);

Informar parecer de execução;

Informar quem executou a ordem de serviço (equipe ou funcionário);

Informar o período de deslocamento (data/hora início, data/hora fim);

Informar o período de espera (data/hora início, data/hora fim);

Informar o período de execução (data/hora início, data/hora fim);

Informar o veículo utilizado (placa, quilometragem);

Informar materiais utilizados;

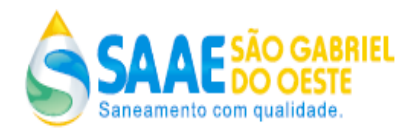

Permitir adicionar outros os serviços executados que eventualmente possam ser executados além do serviço originalmente solicitado;

Permitir a visualização do serviço faturado, bem como a alteração da data de vencimento do documento de cobrança, reimpressão do documento de cobrança e o cancelamento do documento de cobrança

Permitir trocar o serviço solicitado por outro que possa ter sido executado e for diferente do serviço originalmente solicitado;

Possibilidade de gerar uma ordem de serviço de reserviço, para os serviços que forem executados de maneira indevida e precisam ser refeitos.

Logradouro – Ordem de Serviço

Possibilidade de apresentar e manter um registro com as ordens de serviços geradas para os logradouros.

Permitir a pesquisa do logradouro através de um código próprio para cada rua, ou através de filtro de pesquisa que contemple pelo menos as seguintes opções: estado, município, bairro, tipo logradouro, tipo patente ou nome do logradouro;

Permitir a geração de uma ordem de serviço para um determinado logradouro, inclusive mostrando a imagem obtida através de coordenadas de georeferenciamento do Google mapas; Possibilidade de programar para execução uma ordem de serviço gerada para logradouro, informando a equipe ou funcionário que irá executar a ordem de serviço.

Possibilidade de cancelar uma ordem de serviço gerada para logradouro e não encerrada, informando o motivo de cancelamento e um parecer de cancelamento.

Possibilidade de desdobrar uma ordem de serviço gerada em outra ordem de serviço, construindo o vínculo de dependência entre as ordens de serviços, ou seja, a ordem de serviço

original somente poderá ser executada após a execução da ordem de serviço desdobrada.

Possibilidade de encerrar uma ordem de serviço gerada, permitindo informar no mínimo os seguintes dados:

Informar se o serviço foi executado;

Informar para os serviços não executados qual deve ser o destino da ordem de serviço (postergação, cancelamento, reprogramação, desdobramento em outro serviço);

Informar parecer de execução;

Informar quem executou a ordem de serviço (equipe ou funcionário);

Informar o período de deslocamento (data/hora início, data/hora fim);

Informar o período de espera (data/hora início, data/hora fim);

Informar o período de execução (data/hora início, data/hora fim);

Informar o veículo utilizado (placa, quilometragem);

Informar materiais utilizados;

Permitir adicionar outros os serviços executados que eventualmente possam ser executados além do serviço originalmente solicitado;

Permitir trocar o serviço solicitado por outro que possa ter sido executado e for diferente do serviço originalmente solicitado;

Possibilidade de gerar uma ordem de serviço de reserviço, para os serviços de logradouro que forem executados de maneira indevida e precisam ser refeitos.

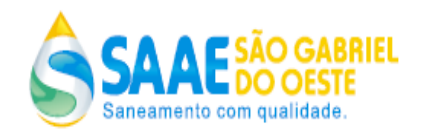

## Órgão Centralizador – Acesso

Possuir funcionalidade que permita que o usuário localize, de forma rápida, as informações de um determinado órgão centralizador, digitando o código (identificador) ou fazendo uma pesquisa utilizando os filtros de busca por nome.

Registro de Atendimento

Possuir funcionalidade que permite realizar o registro de todos os atendimentos efetuados, registrando todas as telas acessadas pelo atendente no momento do atendimento e gerar um protocolo de atendimento, sendo possível identificar qual foi o tipo de atendimento balcão ou via *call* Center;

Disponibilizar funcionalidade que permita ao usuário ter acesso rápido na mesma tela todas as informações dos órgãos centralizadores tais como: relação de faturas, visualização de dados cadastrais e de faturamento, visualização das unidades centralizadas, visualização e situação de alores a compensar

Permitir visualizar, reimprimir as faturas centralizadas de forma simples ou detalhada, bem como alterar a data de vencimento da mesma.

Possuir funcionalidade que não permita o atendente iniciar um novo atendimento se o atendimento anterior não for finalizado, ou seja, todos os atendimentos devem ser finalizados, e no momento da finalização deve possibilitar ao atendente informar qual o objetivo do atendimento (sugestões, reclamações, solicitações, etc).

Consultas e Relatórios

Unidade de Consumo - Faturas

Disponibilizar consulta que demonstre os dados de uma fatura gerada para uma determinada unidade de consumo, possibilitando visualizar no mínimo os seguintes dados:

10. Dados de Faturamento: (Data de Vencimento Fatura – Última data para pagamento da fatura, Valor Total (R\$), Valor que o consumidor deve pagar referente aos serviços contidos na fatura (água, esgoto, taxas, etc.), Referência, Grupo de Faturamento, Consumo, Consumo Médio, Consumo Faturado, Consumo Diário, Quantidade Dias Faturado, Tipo de Faturamento (Consumo Lido, Consumo Mínimo, Consumo Médio, Consumo Informado), Leituras)

11. Dados de Débito em Conta: para as unidades de consumo optantes pelo débito em conta exibir as informações bancárias com os dados de cadastro de débito automático da unidade de consumo, e as informações do Arquivo de envio bancário com os dados de débito em conta.

12. Rateio Consumo: apresentar de forma detalhada a distribuição do valor de consumo e valor a pagar da fatura, considerando a categoria, o tipo de tarifa e a quantidade de economias da unidade de consumo.

13. Histórico Consumo: apresentar o histórico de consumo dos últimos 06 meses com seus valores de consumo faturado, bem como, o Tipo do cálculo do consumo.

14. Tabela Tarifária: apresentar a tabela tarifária vigente, utilizada para calcular a fatura da unidade.

15. Serviços Faturados: apresentar o resumo de todos os componentes faturados (faturamento de água, faturamento de esgoto, devoluções, impostos e diversos serviços operacionais e comerciais) que compõe os valores da respectiva fatura.

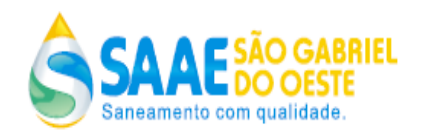

16. Pagamentos: para faturas com a situação de quitada apresentar as informações do pagamento da fatura.

Unidade de Consumo - Hidrômetro

Disponibilizar consulta que apresente todo o histórico de movimentação de hidrômetros instalados e retirados de uma determinada unidade de consumo cliente do SAAE, possibilitando visualizar no mínimo os seguintes dados:

Nr. Hidrômetro, Data Instalação, Leitura Instalação, Data Retirada, Leitura Retirada, Motivo Retirada.

Unidade de Consumo – Ordem de Serviço

Permitir pesquisar ordens de serviços geradas para uma determinada unidade de consumo, possibilitando filtrar as ordens de serviço geradas pela sua situação (Cancelada, Encerrado –

Cancelado, Encerrado – Executado, Para Reprogramar, Pendente, Postergada, Programado, Suspensa para Encerramento, Suspensa para Estudo);

Permitir visualizar os dados de uma ordem de serviço gerada para uma determinada unidade de consumo, possibilitando visualizar no mínimo os seguintes dados:

a) Dados Gerais: Número do Protocolo / Data/Hora da Gravação da Ordem de Serviço / Situação da Ordem de Serviço / Código e Descrição do Serviço.

b) Dados de solicitação: Data/Hora da Solicitação / Nome do Atendente ou Funcionário que Gerou a Ordem de Serviço / Data Limite para Execução da Ordem de Serviço / O Tempo Excedido para Execução / Ponto de Referência do Local de Execução do Serviço / Nome do Solicitante / Telefone do Solicitante / O Tipo de Atendimento Realizado (balcão, telefone, internet, *email*, fax)

c) Dados de faturamento (para os serviços que possuem faturamento): Valor do Serviço (R\$) / Valor da Parcela a Vista (R\$) / Valor a Parcelar (R\$) / O Valor das Parcelas (R\$) / Valor Total (R\$).

d) Dados de execução (para os serviços executados): Código e Descrição do Serviço Executado / Setor de Execução / Equipe Executora / Funcionário Executor / Data/Hora de Encerramento / Responsável Encerramento / Tempo Excedido de Execução / Parecer de Execução / Período de Deslocamento (data/hora início e data/hora final) / Período de Execução (data/hora início e data/hora final) / Dados do Veículo Utilizado (placa, quilometragem) / Materiais utilizados (quantidade e descrição).

e) Fotos: visualizar as fotos anexadas a uma determinada ordem de serviço.

Permitir imprimir o formulário de execução da ordem de serviço, conforme modelo de formulário parametrizado para o serviço da respectiva ordem de serviço.

Permitir para todos os tipos de ordem de serviço de alteração de fatura pendente, gerar uma carta resposta com o parecer informando a unidade de consumo cliente do SAAE se a alteração será deferida ou indeferida e o respectivo motivo.

Permitir gerar o termo de solicitação de serviço, conforme layouts e dados cadastrados e configurados previamente pelo usuário, para o serviço da respectiva ordem de serviço.

Unidade de Consumo – Leituras e Consumos

Permitir visualizar os dados de histórico de leitura e consumo para uma determinada unidade de consumo, possibilitando visualizar mensalmente no mínimo os seguintes dados:

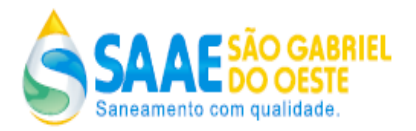

Referência mensal, Data da leitura, Leitura lida, Ocorrência da leitura, Consumo lido, Consumo faturado, Tipo consumo faturado (lido, médio, mínimo), Média mensal de consumo faturado, informar se a ligação está cortada, Informar as leituras intermediárias para os casos houveram troca ou instalação de hidrômetro.

Permitir visualizar os dados da crítica de leitura para as leituras que caíram na crítica.

Permitir imprimir histórico de leituras e consumos de uma determinada unidade de consumo. Unidade de Consumo – Parcelamento de Débito

Permitir consulta ao histórico de parcelamentos realizados para unidade de consumo.

Permitir visualização dos dados do parcelamento (número de parcelas, valores (R\$), faturas que fazem parte do parcelamento, datas etc.);

Emitir documentos gerados referentes ao parcelamento de débito (documento da parcela à vista e termo de negociação de parcelamento);

Unidade de Consumo – Segunda Via de Fatura

Permitir visualização dos dados da segunda via de fatura gerada.

Emitir segunda via de fatura.

Emitir segunda via de fatura agrupada e separada.

Unidade de Consumo – Serviços Faturados

Permitir visualização dos serviços já faturados e os serviços a serem faturados para uma determinada unidade de consumo, possibilitando visualizar a descrição, valor e número de parcelas dos respectivos serviços.

Unidade de Consumo – Comunicado de Corte

Permitir visualização os comunicados de corte emitidos para uma determinada unidade de consumo, possibilitando visualizar no mínimo os seguintes dados: Código do Documento, Data Emissão, Valor Total, Situação, Faturas que Compõem o Comunicado.

Clientes Eventuais – Ordem de Serviço

Permitir visualização dos dados de cobrança de serviços prestados para cliente eventuais.

Permitir emitir documento de cobrança para serviços prestados para clientes eventuais.

Permitir pesquisar ordens de serviços geradas para um determinado cliente eventual, possibilitando filtrar as ordens de serviço geradas pela sua situação (Cancelada, Encerrado –

Cancelado, Encerrado – Executado, Para Reprogramar, Pendente, Postergada, Programado, Suspensa para Encerramento, Suspensa para Estudo)

Permitir visualizar os dados de uma ordem de serviço gerada para um determinado cliente eventual, possibilitando visualizar no mínimo os seguintes dados:

5 Dados Gerais: Número do Protocolo / Data/Hora da Gravação da Ordem de Serviço / Situação da Ordem de Serviço / Código e Descrição do Serviço.

6 Dados de solicitação: Data/Hora da Solicitação / Nome do Atendente ou Funcionário que Gerou a Ordem de Serviço / Data Limite para Execução da Ordem de Serviço / O Tempo Excedido para Execução / Ponto de Referência do Local de Execução do Serviço / Nome do Solicitante / Telefone do Solicitante / O Tipo de Atendimento Realizado (balcão, telefone, internet, *email*, fax) 7 Dados de faturamento (para os serviços que possuem faturamento): Valor do Serviço (R\$).

8 Dados de execução (para os serviços executados): Código e Descrição do Serviço Executado / Setor de Execução / Equipe Executora / Funcionário Executor / Data/Hora de Encerramento /

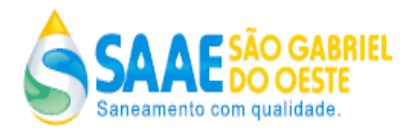

Responsável Encerramento / Tempo Excedido de Execução / Parecer de Execução / Período de Deslocamento (data/hora início e data/hora final) / Período de Execução (data/hora início e data/hora final) / Dados do Veículo Utilizado (placa, quilometragem) / Materiais utilizados (quantidade e descrição).

9 Fotos: visualizar as fotos anexadas a uma determinada ordem de serviço.

Permitir imprimir o formulário de execução da ordem de serviço de cliente eventual, conforme modelo de formulário parametrizado para o serviço da respectiva ordem de serviço.

Logradouro – Ordem de Serviço

Permitir pesquisar ordens de serviços geradas para um determinado logradouro, possibilitando filtrar as ordens de serviço geradas pela sua situação (Cancelada, Encerrado –

Cancelado, Encerrado – Executado, Para Reprogramar, Pendente, Postergada, Programado,

Suspensa para Encerramento, Suspensa para Estudo)

Permitir visualizar os dados de uma ordem de serviço gerada para um determinado logradouro, possibilitando visualizar no mínimo os seguintes dados:

Dados Gerais: Número do Protocolo / Data/Hora da Gravação da Ordem de Serviço / Situação da Ordem de Serviço / Código e Descrição do Serviço.

Dados de solicitação: Data/Hora da Solicitação / Nome do Atendente ou Funcionário que Gerou a Ordem de Serviço / Data Limite para Execução da Ordem de Serviço / O Tempo Excedido para Execução / Ponto de Referência do Local de Execução do Serviço / Nome do Solicitante / Telefone do Solicitante / O Tipo de Atendimento Realizado (balcão, telefone, internet, *email*, fax)

Dados de execução (para os serviços executados): Código e Descrição do Serviço Executado / Setor de Execução / Equipe Executora / Funcionário Executor / Data/Hora de Encerramento / Responsável Encerramento / Tempo Excedido de Execução / Parecer de Execução / Período de Deslocamento (data/hora início e data/hora final) / Período de Execução (data/hora início e data/hora final) / Dados do Veículo Utilizado (placa, quilometragem) / Materiais utilizados (quantidade e descrição).

Permitir imprimir o formulário de execução da ordem de serviço de logradouro, conforme modelo de formulário parametrizado para o serviço da respectiva ordem de serviço.

Órgão Centralizador – Cadastro

Permitir visualizar os dados cadastrais de um determinado órgão centralizador,

possibilitando visualizar no mínimo os seguintes dados:

Código, Nome, Endereço, Número do Grupo Faturamento, Dia de Vencimento da Fatura Tipo de Entrega e Emissão Fatura (se deve ser através do órgão centralizador ou na unidade vinculada ao órgão)

Permitir visualizar as unidades de consumo centralizadas ao respectivo órgão centralizador. Permitir visualizar as faturas emitidas para o órgão centralizador.

Pesquisas Gerais

Permitir pesquisar documentos de cobranças emitidos através de número de identificação Permitir pesquisar a posição atualizada do cronograma de faturamento

Permitir pesquisar os valores vigentes para as tarifas de água e esgoto por faixa de consumo Permitir pesquisar os valores de faturamento vigentes para os serviços cadastrados.

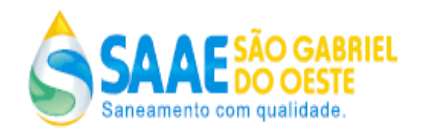

Registro de Atendimento

Emissão de relatório que apresente mensalmente de forma separada o quantitativo de atendimentos realizados pelo *call* center e atendimento balcão, demonstrando no mínimo os seguintes dados:

Quantidade de atendimentos realizados que geraram solicitação de serviço e respectivos tipos de serviço;

Quantidade de atendimentos referente a reclamações recebidas e respectivos tipos de reclamações;

Quantidade de atendimentos referentes as solicitações de informações e respectivos tipos de informações solicitadas;

Emissão de relatório que apresente mensalmente de forma separada o índice de reclamações referente a consumo alto atendidos pelo *call* center e atendimento balcão, demonstrando graficamente, o percentual de reclamação em função do número total de economias e o total de unidades de consumo cadastradas.

Emissão de relatório que apresente mensalmente de forma separada o índice de reclamações referente a falta de água atendidos pelo *call* center e atendimento balcão, demonstrando graficamente, o percentual de reclamação em função do número total de economias e o total de unidades de consumo cadastradas.

REQUISITOS ESPECIAIS:

Os relatórios permitem serem gerados de forma on-line ou com agendamento realizado pelo usuário na data e hora desejada.

Os relatórios permitem serem gerados no formato de html, pdf e excel.

Possuir funcionalidade que permita ter acesso rápido na mesma tela as informações de faturas, dados cadastrais, ordens de serviço, leituras e consumos, outros documentos de cobranças, parcelamentos de débitos etc. Para as unidades de consumo clientes do SAAE.

**7.11 SISTEMA DE INFORMAÇÕES GERENCIAIS BI (***BUSINESS INTELLIGENCE***): O software** de gestão comercial proposto, utilizando os conceitos mais avançados de BI (*Business Intelligence*) na filosofia OLAP, conceitos de fatos, dimensões e medidas, para propiciar acesso a dados resumidos de forma rápida e em grande quantidade, através de técnicas especializadas de indexação, todas as informações gerenciais devem ser dispostas ao usuário final através de cubos gerenciais gráficos, composto preferencialmente pelas seguintes funcionalidades:

## **REQUISITO FUNCIONAL SISTEMA DE INFORMAÇÕES GERENCIAIS BI (***BUSINESS* **INTELLIGENCE) FUNÇÕES SUPORTADAS:**

Disponibiliza o cubo gerencial com a posição do fechamento da arrecadação, utilizando conceitos de fatos, dimensões e medidas, onde os cubos podem ser criados e atualizados dinamicamente pelos usuários, fornecendo no mínimo as seguintes dimensões de informações do cubo: Referência Fatura, Categoria de Tarifa, Data da Situação da Fatura, Data de Vencimento da Fatura, Grupo de Faturamento, Localização (ponto geográfico), Situação Ligação Água, Situação da Fatura e Unidade de Consumo. Sendo que para as medidas do cubo

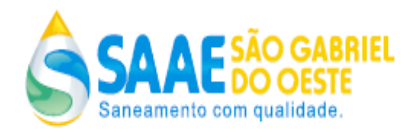

deve apresentar no mínimo: Quantidade de Faturas e Valor das Faturas. Onde para todas as visões de cubos geradas, também podem ser gerados vários tipos de gráficos definidos pelo usuário.

Disponibiliza o cubo gerencial com a posição do fechamento do faturamento, utilizando conceitos de fatos, dimensões e medidas que podem ser criados e atualizados dinamicamente pelos usuários, fornecendo no mínimo as seguintes dimensões de informações do cubo: Referência Mensal de Faturamento, Categoria de Tarifa, Classe do Consumidor, Grupo de Faturamento, Hidrômetro, Localização (ponto geográfico), Tipo de Consumo Faturado. Sem o que para as medidas do cubo deve apresentar no mínimo: Quantidade de Faturas Emitidas, Quantidade de Economias Faturadas, Quantidade de Faturas Emitidas com Cobrança de Água, Quantidade de Faturas Emitidas com Cobrança de Esgoto, Quantidade de Faturas Emitidas com Serviços Faturados, Valor Faturado de Água, Valor Faturado de Esgoto, Valor Faturado de Serviços, Valor Faturado de Juros/Multa, Valor Deduzido de Impostos, Valor de Devoluções, Valor de Descontos Concedidos por Vazamento, Volume Faturado em Metros Cúbicos, Valor Faturado de Juros de Parcelamento de Débito, e Valor Total das Faturas. Onde para todas as visões de cubos geradas, também podem ser gerados vários tipos de gráficos definidos pelo usuário.

Disponibiliza o cubo gerencial voltado para a posição do cadastro comercial, utilizando conceitos de fatos, dimensões e medidas, onde os cubos podem ser criados e atualizados dinamicamente pelos usuários, fornecendo no mínimo as seguintes dimensões de informações do cubo: Situação Ligação Esgoto, Situação Ligação Água, Matricula da Unidade de Consumo, Atividade Econômica, Categoria de Tarifa, Categoria Tarifa Principal da Unidade de Consumo, Classe do Consumidor, Dados Hidrômetro, Data Ligação de Esgoto, Data Ligação Água, Grupo Faturamento, Localização (ponto geográfico), Logradouro, Referência Mensal, Tipo de Cobrança e Tipo de Tarifa . Sendo que para as medidas do cubo deve apresentar no mínimo: Quantidade de Unidades de Consumo. Onde para todas as visões de cubos geradas, também podem ser gerados vários tipos de gráficos definidos pelo usuário.

Disponibiliza o cubo gerencial voltado para os lançamentos contábeis, utilizando conceitos de fatos, dimensões e medidas que podem ser criados e atualizados dinamicamente pelos usuários, fornecendo no mínimo as seguintes dimensões de informações no cubo: Contas Contábeis do Passivo e Ativo do Plano de Contas. Sendo que para as medidas do cubo deve apresentar no mínimo: Valor do Lançamento a Crédito e a Débito. Onde para todas as visões

de cubos geradas, também podem ser gerados vários tipos de gráficos definidos pelo usuário.

Disponibiliza o cubo gerencial voltado para os pagamentos efetuados pelas unidades de consumo clientes do SAAE, utilizando conceitos de fatos, dimensões e medidas que podem ser

criados e atualizados dinamicamente pelos usuários, fornecendo no mínimo as seguintes dimensões de informações no cubo: Agência, Tipo de Arquivo (Débito em Conta, Pagamento

em Balcão, Depósito Bancário), Tipo de Documento, Situação do Pagamento, Ocorrência Pagamento, Data de Pagamento. Sendo que para as medidas do cubo deve apresentar no mínimo: Quantidade de Pagamento, Valor Pago, Valor Documento. Onde para todas as visões

de cubos geradas, também podem ser gerados vários tipos de gráficos definidos pelo usuário. Disponibiliza o cubo gerencial voltado paro o acompanhamento das pendências, utilizando

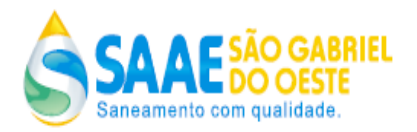

conceitos de fatos, dimensões e medidas que podem ser criados e atualizados dinamicamente pelos usuários, fornecendo no mínimo as seguintes dimensões de informações no cubo: Referência Mensal, Grupo Faturamento, Localização (ponto geográfico), Categoria de Tarifa, Classe do Consumidor, Indicação de Possuir Parcela de Parcelamento de Débito, Matricula da Unidade de Consumo, Situação Ligação Água, Data de Vencimento da Fatura. Sendo que para as medidas do cubo deve apresentar no mínimo: Quantidade de Faturas Pendentes, Valor Total das Faturas. Onde para todas as visões de cubos geradas, também podem ser gerados vários tipos de gráficos definidos pelo usuário.

Disponibiliza o cubo gerencial voltado para os serviços executados, utilizando conceitos de fatos, dimensões e medidas que podem ser criados e atualizados dinamicamente pelos usuários, fornecendo no mínimo as seguintes dimensões de informações no cubo: Data Execução da Ordem de Serviço, Código e Descrição do Serviço, Data de Encerramento da Ordem de Serviço, Data de Gravação da Ordem de Serviço, Equipe Executora, Funcionário Executor, Logradouro, Referência Mensal da Execução, Setor Execução e Unidade de Medida

do Serviço Executado. Sendo que para as medidas do cubo deve apresentar no mínimo:

Quantidade de Protocolos Executados, Tempo Total de Execução. Onde para todas as visões de cubos geradas, também podem ser gerados vários tipos de gráficos definidos pelo usuário. Disponibiliza o cubo gerencial voltado para o parque de hidrômetros, utilizando conceitos de

fatos, dimensões e medidas que podem ser criados e atualizados dinamicamente pelos usuários, fornecendo no mínimo as seguintes dimensões de informações no cubo: Marca, Capacidade, Diâmetro, Tipo Hidrômetro, Situação Hidrômetro, Ano de Fabricação, Data de Instalação, Número do Hidrômetro, Localização Instalação (ponto geográfico), Unidade de Consumo Hidrômetro Instalado. Sendo que para as medidas do cubo deve apresentar no mínimo: Quantidade de Hidrômetros. Onde para todas as visões de cubos geradas, também

podem ser gerados vários tipos de gráficos definidos pelo usuário.

Possibilitar ao usuário criar sua visão para um determinado cubo gerencial, salvar a mesma,

visando sua reutilização e somente podendo ser utilizada pelo próprio usuário que a criou.

Consultas e Relatórios

Permite imprimir os cubos gerados.

## **7.12 GESTÃO DA QUALIDADE DA ÁGUA**

A solução ofertada deverá oferecer um conjunto de recursos que possibilite o controle de qualidade estando totalmente atendendo a Portaria de Consolidação nº 5/2017 (Controle de Qualidade de Água de Consumo Humano), fornecendo no mínimo os seguintes parâmetros:

Deverá ser possível cadastrar, através de parametrizações no sistema, isto é, sem necessidade de qualquer alteração no código fonte, no mínimo os seguintes parâmetros:

Clientes requisitantes (clientes externos e internos);

Unidades operacionais (Laboratórios, administrativas e operacionais);

Usuários(Coletores, Distribuidores, Analistas, Supervisores, Gestores);

Pontos de Coletas permitindo definir por ponto de coleta quais são os parâmetros de qualidade de água que devem ser analisados e suas informações relevantes (inclusive imagens);

Sistemas de distribuição de água tais como: estações de tratamento de água, reservatórios,

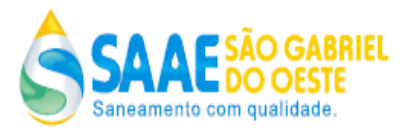

redes de água, cadastro dos trechos de rede água, cadastro de fonte de água externas, cadastro das elevatórias de água, cadastro de poços de abastecimento de água;

Órgãos regulamentadores, portarias, licenças ambientais e de operação;

Inúmeros tipos de amostras;

O plano amostragem para a rede de distribuição possibilitando ainclusão de todos osparâmetros previstos na Portaria de Consolidação nº5/2017 e também a possibilidade da inclusão de outrosparâmetros de qualidade da água a serem determinados pela Autarquia;

O plano amostragem de tratamento possibilitando a inclusão de todos os parâmetros previstos na Portaria Portaria de Consolidação nº5/2017 e também a possibilidade da inclusão dos parâmetros de qualidade determinados pelo CONAMA;

A solução ofertada deverá gerenciar todo o tramite dos ensaios, desde a programação da amostragem (plano de amostras), passando pela coleta, distribuição e ensaios da amostra, até a inclusão, validação e publicação de seus resultados.

A solução ofertada deverá ser possibilitar a identificação do status das amostras em todas as fases do processo. Este status deverá possibilitar verificar a situação da amostra dentro do fluxo de trabalho do processo de análise laboratorial e sob qual responsabilidade exemplos de status possíveis:( PROGRAMADA, AGUARDANDO COLETA, COLETADA, AGUARDANDO ANÁLISE, AGUARDANDO VALIDAÇÃO, VALIDADA, PUBLICADA).

Possibilitar para definir e programar de forma fácil as rotas de coleta na rede de distribuição, permitindo a gestão completa de todo cronograma da coleta de vários pontos;

Possibilitar a emissão de formulários de preparação de coleta e deverão estar disponíveis no mínimo as seguintes informações: responsáveis pela coleta e pela análise, data programada par a coleta, ponto de coleta, parâmetro, método de análise, frasco e quantidade.

Possibilitar o registro da coleta para a rede de distribuição, possibilitando o cadastro das coletas e analises por dia e ponto de coleta;

Na impossibilidade de se realizar a coleta, deverá ser possível reprogramá-la para outra data ou ainda deixá-la pendente, sem data prevista para nova coleta;

Possibilitar definir quais os parâmetros será analisado em cada etapa do tratamento de água, bem como possibilitar o registro das coletas e analises do sistema de tratamento;

Permitir a recepção (identificação) da amostra por código de barras e manualmente (digitação do código de identificação);

A solução ofertada deverá permitir a emissão de um formulário (Boletim de Análise) contendo os campos necessários para o registro manual dos dados analisados e calculados para a amostra; A solução ofertada deverá possibilitar ao usuário transcrever os resultados do Boletim de Análise para o sistema de forma a registrá-los;

Possibilitar o registro das paradas da estação de tratamento de água, de forma manual e através de integração com sistema supervisório instalado na ETA. Sendo que os tempos registrados devem ser considerados nos cálculos de fechamentos das analises para os parâmetros que são influenciados em função da frequência do tempo de funcionamento da estação de tratamento de água; Disponibilizar o cadastro dos produtos utilizados na dosagem das etapas do tratamento de água;

Disponibilizar funcionalidade que permite realizar a recoleta de análise, possibilitando gerar ou cancelar a recoleta das coletas que ficaram fora dos valores permitidos pela portaria;

A fim de atender à supervisão de resultados equívocos, o sistema deverá permitir a edição dos

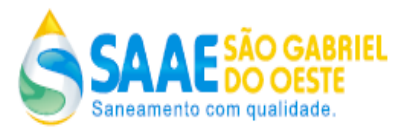

resultados de um ensaio por usuários supervisores mediante a inclusão de observações que justifiquem a alteração, mantendo em histórico o(s) resultado(s) substituído(s) e o resultado final, mantendo a identificação dos usuários responsáveis pelas alterações dos resultados

Quando o usuário responsável pela validação dos resultados decidirem por não confirmar o resultado do ensaio por motivo qualquer, este poderá designar a amostra para uma reanálise. Neste a solução ofertada deverá alterar o status da amostra para, em reanálise mantendo o resultado não confirmado para a amostra em seu histórico e abrindo um novo processo de Ensaio. Este cadastro deverá manter o registro do motivo da reanálise;

Permitir alterar o status do resultado da amostra para cancelado, mantendo o resultado não confirmado para a amostra em seu histórico e registrar o motivo do cancelamento;

Disponibiliza funcionalidade que permite realizar o fechamento mensal dos parâmetros de qualidade da água, onde devem ser feito todos os cálculos e validações indicando se os parametros nformados estão dentro dos padrões estabelecidos pela portaria e plano de amostragem definido pela empresa;

Disponibilizar funcionalidade que permite definir o nível de fechamento (sistema de abastecimento, plano de amostragem ou reservatório) que deverá ser considerado para as informações de parâmetros de qualidade da água que devem ser publicados nas faturas,

possibilitando ao usuário definir o nível de informação a ser divulgada;

Disponibilizar funcionalidade que permite monitorar em tempo real as coletas realizadas, pendentes e programadas;

Disponibilizar funcionalidade que permite monitorar em tempo real as análises pendentes e parcialmente realizadas;

Permitir gerar todos os formulários de controle e cadastro exigidos pela vigilância sanitária;

O sistema deverá permitir a publicação de resultados através do site da Autarquia. Esta aplicação deverá permitir aos clientes, terem acesso aos resultados de amostras já publicadas por ponto de coleta;

## **7.13 RELATÓRIOS GERENCIAIS**

Adicionalmente a ferramenta de geração de relatório, a solução ofertada deverá fornecer um conjunto de relatórios gerenciais e painéis de controle (dashboards) que já devem estar disponibilizado no momento da implantação. Dessa forma a solução ofertada deverá disponibilizar no mínimo os seguintes relatórios:

• Disponibilizar relatório detalhado contendo os valores a serem compensados, discriminados por tipo de cliente e tipo de compensação;

- Disponibilizar relatório com valores de impostos e faturas já quitadas;
- Disponibilizar relatório detalhado com a posição de valores a serem recebidos, subdivididos por tipo de unidade consumidora: industrial, comercial, público e residencial;
- Disponibilizar relatório com status da importação do arquivo bancário de forma detalhada;
- Disponibilizar relatório com status da importação do arquivo bancário, no formato resumido;
- Disponibilizar relatório que forneça informações para efeito de comparação dos valores arrecadados;
- Disponibilizar relatório detalhado que demonstre o extrato bancário até o momento;

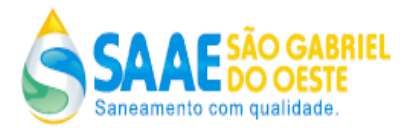

• Disponibilizar relatório que demonstre os pagamentos que foram efetuados, porem sem sua identificação correta;

- Disponibilizar relatório detalhado identificando os pagamentos feitos em remessa;
- Disponibilizar relatório que demonstre os pagamentos que foram pagos com sucesso ;
- Disponibilizar relatório de acompanhamento diário dos valores arrecadados;

• Disponibilizar relatório de acompanhamento para avaliar a compatibilidade de pagamentos bancários;

- Disponibilizar relatório de pagamentos que foram confirmados e corretamente transferidos;
- Disponibilizar relatório de validação do arquivo de pagamentos que serão importados;
- Disponibilizar relatório detalhado de depósitos que não foram identificados;

• Disponibilizar relatório de acompanhamento de pagamentos de faturas efetuados em duplicidade;

- Disponibilizar relatório detalhado dos valores arrecadados diariamente;
- Disponibilizar relatório de acompanhamento dos atendimentos registrados por período;

• Disponibilizar relatório de Pesquisa de Satisfação dos clientes com relação ao serviço de atendimento da empresa;

• Disponibilizar relatório de solicitações de serviços realizados;

Disponibilizar relatório com informações de diferenças cadastrais com necessidade de recadastramento;

- Disponibilizar relatório detalhado dos erros ocorridos no recadastramento de clientes;
- Disponibilizar relatório de ocorrências do incorreto recadastramento;
- Disponibilizar relatório informativo de unidades cadastradas recentemente com necessidade de recadastramento;

• Disponibilizar relatório de eficiência dos colaboradores responsáveis pelo recadastramento de clientes;

• Disponibilizar relatório detalhado apresentado hidrômetros que se encontram duplicados no sistema;

- Disponibilizar relatório de unidades que possuem divergências em seus logradouros;
- Disponibilizar relatório de acompanhamento das localizações em duplicadas na própria prefeitura;
- Disponibilizar relatório informativo de matrículas de clientes em duplicidade;
- Disponibilizar relatório detalhado de cadastro de unidades consumidoras;
- Disponibilizar relatório detalhado de unidades cadastradas com dados de leitura;

• Disponibilizar relatório informativo com a listagem de unidades consumidoras com isenção de cobrança;

• Disponibilizar relatório detalhado com listagem de moradores que possuem cadastramento já vencido;

• Disponibilizar relatório de acompanhamento de cadastros de unidades consumidoras com tarifa social;

• Disponibilizar relatório detalhado de unidades consumidoras que possuem regras de faturamentos

diferenciadas;

• Disponibilizar relatório detalhado das unidades consumidoras com informações de ligação de esgoto;

• Disponibilizar relatório de acompanhamento dos informes de débitos já encaminhados;

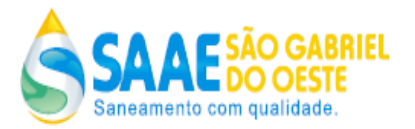

- Disponibilizar relatório com a listagem de protocolos de entrega dos informes de débitos;
- Disponibilizar relatório para acompanhamento do primeiro nível de corte;
- Disponibilizar relatório detalhado das faturas com baixadas de documentos de dívida ativa;
- Disponibilizar relatório de acompanhamento de documento de dívida ativa;
- Disponibilizar relatório de acompanhamento de cronograma de cobrança;
- Disponibilizar relatório de indicadores do desempenho de cobranças;

• Disponibilizar relatório de acompanhamento do status das contas a receber dos grandes devedores;

- Disponibilizar relatório de acompanhamento de pendências por todos os clientes;
- Disponibilizar relatório informativo de previsão de faturas com vencimento em um determinado período;
- Disponibilizar relatório detalhado de projeção de faturas já vencidas;

• Disponibilizar relatório de acompanhamento do status de pendências do fechamento das unidades consumidoras;

• Disponibilizar relatório de acompanhamento do status de pendências do fechamento dos serviços prestados;

• Disponibilizar relatório detalhado de unidades consumidoras aptas a serem cortadas através do informe de débitos;

• Disponibilizar relatório informativo de faturas baixadas por informe de cobrança;

• Disponibilizar relatório detalhado de acompanhamento das pendências com pagamentos posteriores;

• Disponibilizar relatório de acompanhamento de inserção e exclusão de registros em empresas de cobrança;

- Disponibilizar relatório de envio de certidão de pendências;
- Disponibilizar relatório para acompanhar os lançamentos por processos contábeis;
- Disponibilizar relatório detalhado de faturamento da contábil;
- Disponibilizar relatório de acompanhamento de saldo por conta;
- Disponibilizar relatório resumido de realocação de documentos de cobrança;
- Disponibilizar relatório de acompanhamento diário da contabilidade;
- Disponibilizar relatório de acompanhamento de razão;
- Disponibilizar relatório detalhado de pendências através de rubricas contábeis;
- Disponibilizar relatório de acompanhamento quitação por rubricas contábeis;
- Disponibilizar relatório de acompanhamento do status das perdas obtidas;
- Disponibilizar relatório detalhado de status de devolução de adiantamentos aos clientes;
- Disponibilizar relatório de acompanhamento do status de parcelamentos contábeis;
- Disponibilizar relatório de acompanhamento do status de abatimentos feitos por fecha;
- Disponibilizar relatório detalhado de acompanhamento do faturamento;

• Disponibilizar relatório resumido de acompanhamento do faturamento dia-a-dia de parcelas quitadas a vista;

- Disponibilizar relatório de acompanhamento do desempenho de campanhas telefônicas;
- Disponibilizar relatório de acompanhamento com as notificações de não débito;
- Disponibilizar relatório detalhado contendo as faturas geradas para debitos em conta, listando todos os clientes que optaram por esta forma específica de cobrança;
- Disponibilizar relatório de acompanhamento das ocorrências de débito em conta, detalhando o

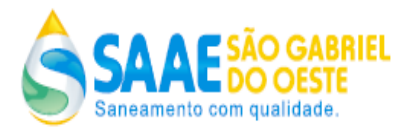

motivo pelo qual o banco não consegue debitar corretamente, exemplo: insuficiências de fundos, valor inválido, agencia invalida, conta corrente invalida;

• Disponibilizar relatório de acompanhamento do número de cadastros realizados em débito em conta, apresentando a quantidade por cada instituição financeira;

• Disponibilizar relatório detalhado contendo a listagem de faturas das unidades que são centralizadas;

• Disponibilizar relatório detalhado das faturas encaminhadas para o endereço alternativo e ou secundário, das unidades consumidoras;

• Disponibilizar relatório de acompanhamento da quantidade de faturas vencidas por dia de vencimento;

• Disponibilizar relatório detalhado contendo a relação de todas as unidades consumidoras, que tiveram suas faturas alteradas por reajuste de valores;

• Disponibilizar relatório detalhado discriminado os valores das faturas em um determinado período, possibilitando o agrupamento por situação da fatura, exemplo: quitada, pendente, canceladas, parcelado;

• Disponibilizar relatório de acompanhamento das segundas vias de faturas emitidas, apresentando o motivo pelo qual gerou a necessidade;

• Disponibilizar relatório detalhado demonstrando as faturas que foram canceladas, e seus respectivos: motivos, valores cancelados, valores reemitidos;

• Disponibilizar relatório sucinto do faturamento, demonstrando os valores faturados referente a água, esgoto e serviços, discriminado por tipo de categoria;

• Disponibilizar relatório sucinto do faturamento, demonstrando os valores faturados referente a água, esgoto e serviços, discriminado por tipo de categoria;

• Disponibilizar relatório sucinto do faturamento líquido, demonstrando os valores faturados referente a água, esgoto e serviços, discriminado por tipo de categoria;

• Disponibilizar relatório dos serviços faturados, detalhado por cada tipo de serviço prestado. Exemplo: nova ligação, substituição de hidrômetro;

• Disponibilizar relatório detalhado, demonstrando os impostos faturados, dos clientes "federais" que sofrem incidência de impostos;

• Disponibilizar relatório de acompanhamento do histórico de consumo, orientado pelas variáveis de tempo e faixas;

• Disponibilizar relatório sucinto do faturamento com a visão contábil, demonstrando os valores faturados referente a água, esgoto e serviços, discriminado por tipo de categoria;

• Disponibilizar relatório detalhado demonstrando o quantitativo de faturas, demais cobranças e serviços em um determinado período;

• Disponibilizar relatório sucinto do faturamento divido por faixas de consumo, demonstrando os valores faturados referente a água, esgoto e serviços, discriminado por tipo de categoria;

• Disponibilizar relatório sucinto do faturamento divido por tipo de consumo, demonstrando os valores faturados referente a água, esgoto e serviços, discriminado por tipo de categoria;

• Disponibilizar relatório de acompanhamento de faturas geradas de forma manual, detalhando os respectivos valores, quantidade e período;

• Disponibilizar relatório contendo a listagem das unidades consumidoras sem dados de faturamento de água, discriminados por cliente e motivo;

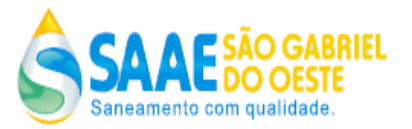

• Disponibilizar relatório de acompanhamento de processos administrativos, detalhados por período, protocolos e tipo do processo;

• Disponibilizar relatório detalhado de documentos impressos, discriminados por data, tipo do documento, tipo de emissão e quantidade;

• Disponibilizar relatório detalhado das unidades consumidoras, que são isentas da cobrança do consumo de água, apresentando quais são, o volume, e o valor da isenção;

• Disponibilizar relatório detalhado demonstrando a listagem das unidades consumidoras com maior consumo em um determinado período;

• Disponibilizar relatório detalhado demonstrando as unidades consumidoras que possuem algum tipo de contrato associado, e suas respectivas vigências;

• Disponibilizar relatório com a possibilidade de segmentar as unidades consumidoras, por faixas de consumo;

• Disponibilizar relatório de acompanhamento das unidades consumidoras, que apresentam ou apresentaram, algum registro de incidência de fraude;

• Disponibilizar painel de controle detalhado permitindo acompanhar as medições realizadas por grupo, por dia e por leituristas;

• Disponibilizar painel de controle detalhado permitindo acompanhar o status e evolução, dos informes de débitos emitidos.

• Disponibilizar painel de controle para monitorar os status das ordens de serviços de um determinado setor de execução;

• Disponibilizar painel de controle detalhado, permitindo acompanhar o status do processo de faturamento por cada grupo, obtendo uma visão para o fechamento do faturamento mensal;

• Disponibilizar painel de controle que demonstre de forma gráfica a posição do faturamento bruto, faturamento liquido, a inadimplência para um período de referencia mensal determinado pelo usuário;

• Disponibilizar painel de controle detalhado, permitindo acompanhar o status do processo de leitura, apresentando a quantidade de dias no intervalo de leitura, e a quantidade de dias por unidades consumidoras lidas;

• Disponibilizar relatório analítico e sintetizado de acompanhamento do status das faturas emitidas. Exemplo: Emitidas de forma automática, Emitidas de forma manual, Canceladas, Parceladas, Quitadas;

• Disponibilizar relatório analítico de acompanhamento, da situação de documentos separados por situação e por tipo de unidade consumidora;

• Disponibilizar relatório detalhado, contendo a quantidade de faturas e valores arrecadados por data de remessa, data de pagamento, data de crédito e banco, com base no fechamento da arrecadação;

• Disponibilizar relatório sintetizado de acompanhamento, da situação de documentos separados por situação e por tipo de unidade consumidora;

• Disponibilizar relatório sintetizado dos parcelamentos por clientes, a fim de demonstrar o total da divida, número de parcelas, valor da parcela, e valores e nº de parcelas pendentes;

• Disponibilizar relatório detalhado, a fim de possibilitar a análise dos parâmetros de qualidade de água, antes do fechamento mensal dos parâmetros laboratoriais;

• Disponibilizar relatório detalhado, a fim de possibilitar uma análise dos parâmetros de qualidade de água, após o fechamento mensal dos parâmetros laboratoriais;

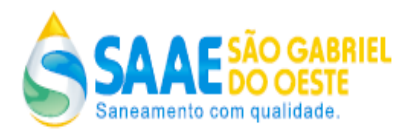

• Disponibilizar relatório detalhado, a fim de permitir a visualização dos dados anuais de qualidade de água;

• Disponibilizar relatório detalhado, do cronograma mensal de coleta de material para análises laboratoriais;

• Disponibilizar relatório detalhado de acompanhamento das análises laboratoriais;

• Disponibilizar relatório detalhado de acompanhamento do parâmetro de qualidade da água "turbidez";

• Disponibilizar relatório de acompanhamento de recoleta de material para análises laboratoriais;

• Disponibilizar relatório de acompanhamento das observações associadas as análises laboratoriais;

• Disponibilizar painel de controle detalhado, listando as análises fora de conformidade;

• Disponibilizar painel de controle detalhado, listando as análises fora de conformidade, divididas por pontos de coleta;

• Disponibilizar relatório detalhado, de ligações e consumo de água, subdivididos por coleta;

• Disponibilizar relatório detalhado, mostrando erros ao processar arquivos de terceiros, ao realizar a carga e descarga de coletores;

• Disponibilizar relatório detalhado, mostrando o numero de leituras realizado dentro do mês, que pode ser filtrado por leiturista e por setorização;

• Disponibilizar relatório que mostre o número de ocorrências de leitura efetuadas por leiturista;

• Disponibilizar relatório detalhado que mostre o tempo realizado entre as leituras realizadas, por leiturista e que mostre também o tempo total de leituras e a quantidade;

• Disponibilizar relatório sucinto que mostre o total de leituras enviadas aos coletores e o que já foi lido, podendo ser filtrado por agrupamento, por setor ou quadra;

• Disponibilizar relatório detalhado que mostre o total de leituras que não retornaram ou não foram gravadas;

• Disponibilizar relatório que mostre como foi realizada a distribuição das leituras no coletor, por coletor, agrupamento, o numero de leituras e impressões realizadas, bem como a quantidade de bobinas utilizadas;

• Disponibilizar relatório para efetuar leituras de forma manual;

• Disponibilizar relatório detalhado que mostre os dados das leituras que ficaram retidas para verificação por excesso de consumo;

• Disponibilizar relatório detalhado que mostre os dados das leituras que ficaram retidas e um histórico de consumos de meses anteriores para comparação e análise;

• Disponibilizar relatório detalhado para que seja revisado as leituras que ficaram retidas para análise;

• Disponibilizar relatório detalhado que faça a comparação do consumo anterior com o atual;

• Disponibilizar relatório detalhado que mostre ao cliente que o consumo do mês atual esta acima da média;

• Disponibilizar relatório detalhado, com intervalo de datas, de ligações cortadas e que não foram ainda religadas;

• Disponibilizar relatório detalhado dos serviços operacionais de corte realizados;

• Disponibilizar relatório detalhado dos serviços operacionais de corte a realizar, que sofreram notificação por falta de pagamento;

- Disponibilizar relatório que mostre os materiais utilizados nos serviços;
- Disponibilizar relatório que mostre os materiais existentes em estoque, para os serviços

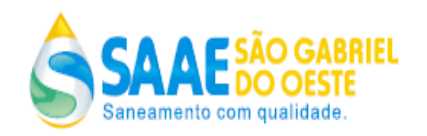

operacionais;

• Disponibilizar relatório que mostre o inventário dos materiais utilizados, por equipe;

• Disponibilizar relatório que mostre os serviços operacionais que foram programados para empresas terceirizadas;

• Disponibilizar relatório, detalhando ou não por serviço realizado que mostre a medição dos serviços realizados por empresas terceirizadas;

• Disponibilizar relatório detalhado que mostrem de forma agrupada, os serviços executados por empresas terceirizadas;

• Disponibilizar relatório detalhado que mostre a movimentação (instalação, retirada) de hidrômetros;

• Disponibilizar relatório detalhado que mostre informações para fiscalizar unidades com hidrômetro;

• Disponibilizar relatório que mostre o tempo de serviço referente a reparo de redes;

• Disponibilizar relatório que mostre os serviços por insumos;

• Disponibilizar relatório que mostre o acompanhamento dos serviços realizados;

• Disponibilizar relatório que mostre o total de serviços gerados, demonstrando o que foi solicitado no balcão, por telefone, email;

• Disponibilizar relatório que mostre uma previsão de quantidade em metros quadrados para realizar repavimentação asfaltica;

• Disponibilizar relatório que mostre a quantidade de insumos utilizados por obra;

• Disponibilizar relatório que permita analisar de forma sucinta ou detalhada os diversos estágios em que os serviços se encontram;

• Disponibilizar relatório que mostre o tempo excedido dos serviços realizados diante do prazo estabelecido na parametrização do código;

• Disponibilizar relatório que mostre o tempo médio dos serviços realizados;

• Disponibilizar relatório que mostre os serviços que foram abertos de acordo com a ocorrência de leitura realizada;

- Disponibilizar relatório que mostre o tempo excedido de serviços programados e finalizados;
- Disponibilizar relatório que mostre o tempo total dos serviços realizados;

• Disponibilizar relatório que mostre os estágios de tempo dos serviços executados (deslocamento, espera, execução);

• Disponibilizar relatório dos serviços que saíram para campo e não foram executados;

• Disponibilizar relatório espelho de todas as ordens de serviços solicitadas de um determinado período;

• Disponibilizar relatório detalhado que mostra a quantidade de serviços solicitados de um determinado setor da empresa, destacando em que situação o(s) mesmo(s) se encontra(m),e a quantidade dentro e fora do prazo estipulado;

## **REQUISITOS ESPECIAIS:**

A ferramenta de BI disponibiliza recursos de drill member, drill position, drill through, drill replace.

Os relatórios permitem serem gerados no formato de html, pdf e excel.

## **8. MÓDULO DE MONITORAMENTO E EXECUÇÃO DE ORDEM DE SERVIÇO EM CAMPO**

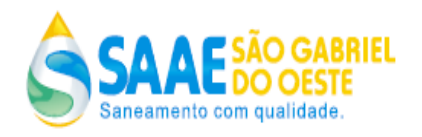

**(PDA):** O software de gestão comercial proposto deve possuir um conjunto de funcionalidades que proporcione o SAAE, encaminhar as ordens de serviço a serem executadas eletronicamente para as equipes de campo que estarão munidas de dispositivo móveis (PDA/Smartphones), com as características técnicas e operacionais descritas a seguir: Processador 416 mhz Memória Capacidade de 64 mb Display LCD TFT / 3 polegadas 65.536 cores Teclado Teclas de função e direcionais; Sistema Operacional Microsoft Windows Mobile 6.0 Interface USB, Bluetooth, Serial, Infra Vermelho, WIRELESS GSM /GPRS Alimentação Fonte 110 / 220v – Chaveamento Automático (bivolt). Bateria Bateria Recarregável - Bateria de Lítio-Íon Especificações Largura 71 mm / Altura 118 mm / Profundidade18 mm Peso 179 g Desta forma o software de gestão comercial proposto, deve possuir um módulo aplicativo de monitoramento e execução de ordem de serviço apto para ser executado em dispositivos móveis PDA (Assistente Digital Pessoal) ou Smartphones, totalmente integrado ao software de gestão comercial, composto obrigatoriamente pelas seguintes funcionalidades: 8.1 Garantir o acesso ao sistema para os integrantes da equipe, somente após validar *login* e a senha. Desta forma, disponibilizar uma interface para efetuar *login* e senha. 8.1.2 Disponibilizar funcionalidade para conectar através do PDA/Smartphones via GPRS, ao software de gestão comercial, visando obter os serviços programados para execução, para o integrante da equipe de campo, logado no sistema do PDA/Smartphones. Sendo que deve ser possível aos integrantes da equipe de campo, estando os mesmos em qualquer localidade do SAAE, a partir do módulo aplicativo executado através do PDA/Smartphones, obter os serviços que devem ser executados, visando otimizar a logística de execução dos serviços de campo.

Disponibilizar a funcionalidade que possibilite as equipes de campo, para todas as ordens de serviço, recebidas para execução a partir do PDA/Smartphones, obter e registrar no mínimo as seguintes informações:

8. 1.3 Dados do veículo: placa do veículo, quilometragem percorrida de deslocamento até o local da execução do serviço;

8. 1.4 Tempo de deslocamento: possibilitar registrar exatamente qual foi o tempo de deslocamento da equipe até o local da execução do serviço;

8. 1.5 Materiais: possibilitar registrar quais os materiais utilizados na execução de determinado de serviço sua respectiva quantidade e unidade de medida;

8. 1.6 Fotos: possibilitar registrar fotos do local onde será executado o serviço, possibilitando registrar através de fotos o antes da execução do serviço e após a execução do serviço, associando automaticamente todas as fotos a respectiva ordem de serviço.

8. 1.7 Tempo de execução: possibilitar registrar exatamente qual foi o tempo de execução de um determinado serviço;

8. 1.8 Disponibilizar funcionalidade que permita a equipe de campo, informar a paralisação da

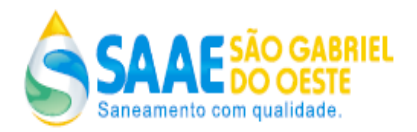

execução de um determinado serviço, onde deve ser registrado o motivo da paralisação e a informação ser enviado de forma automática via GPRS, para o sistema de gestão comercial instalado na sede do SAAE;

8. 1.9 O aplicativo do PDA/Smartphones deve possuir uma funcionalidade, que possibilite a conexão via GPRS em tempo real em intervalos de tempo não superiores há 10 minutos, com o software de gestão comercial instalado no servidor central do SAAE, tendo com o objetivo enviar no mínimo as seguintes informações:

a) Status dos serviços enviados para equipe, a partir do seu respectivo PDA/Smartphones (informando se a equipe está se deslocando para executar o serviço, ou se já está no local, ou se já iniciou a execução do serviço ou ainda se o serviço já está executado;

b) Todos os dados informados pela equipe e registrados para a ordem de serviço, referente a: Dados do veículo: placa do veículo, quilometragem percorrida de deslocamento até o local da execução do serviço;

c) Tempo de deslocamento: enviar exatamente qual foi o tempo de deslocamento da equipe até o local da execução do serviço;

d) Materiais: enviar quais os materiais utilizados na execução de determinado de serviço sua respectiva quantidade e unidade de medida;

e) Fotos: as fotos registradas;

f) Tempos de execução, deslocamento e paralisação;

8.2 Requisitos de Performance

Como forma de garantir o perfeito funcionamento do sistema, a licitante deverá obrigatoriamente assegurar que o sistema ofertado funcionará nos padrões de qualidade e performance definidos pelo SAAE, sendo que os indicadores operacionais básicos são:

8.2.1 O tempo de resposta para processamento on-line de busca, cadastro, exclusão e edição de todas as informações de um consumidor em uma base de dados de 25.000 consumidores não coincidentes, com o acesso simultâneo de 30 usuários, tomando-se como base uma comunicação remota através de redes de longa distância: internet, MPLS, Frame Relay, Ponto a Ponto ou outro tipo de tecnologia de comunicação entre o computador cliente e o computador servidor não poderá ser superior a dez segundos;

8.2.2 O tempo máximo permitido para processamento batch de um faturamento, compreendendo os processos de validação de leituras, cálculo dos consumos e dos valores financeiros, atualização da base de dados e disponibilização dos arquivos para impressão (faturas e demais relatórios), para um volume de 25.000 (vinte e cinco mil) consumidores em um mesmo processamento, deverá se no máximo de 45 minutos. A base de dados deve ser a mesma do item anterior;

8.2.3 O tempo máximo permitido para processamento batch de uma arrecadação, compreendendo os processos de validação dos movimentos de pagamentos, atualização da base de dados e disponibilização dos arquivos para impressão do relatório financeiro e demais, para um volume de 10.00 (dez mil) pagamentos em um mesmo processamento deve ser no máximo de 20 minutos. A base de dados deverá ser a mesma dos itens anteriores e os registros deverão ser selecionados de forma aleatória abrangendo toda a base de dados;

8.2.4 O tempo máximo permitido para processamento mensal de fechamento de faturamento,

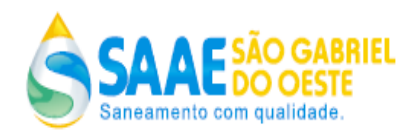

compreendendo os processos de atualização da base de dados e disponibilização dos arquivos para impressão do relatório financeiro, deve ser no máximo de 15 minutos. A base de dados deverá ser a mesma dos itens anteriores;

8.2.5 O tempo máximo permitido para processamento mensal de fechamento da arrecadação, compreendendo os processos de atualização da base de dados e disponibilização dos arquivos para impressão do relatório financeiro, deve ser no máximo de 01 hora. A base de dados deverá ser a mesma dos itens anteriores.

## **9. MANUTENÇÃO DO SOFTWARE DE GESTÃO COMERCIAL:**

A licitante será responsável pelas manutenções evolutivas, corretivas e legais a serem realizadas no software de gestão comercial. Sendo que a licitante deverá disponibilizar uma equipe técnica qualificada, durante a vigência do contrato, visando realizar as manutenções evolutivas, corretivas e de âmbito legal no sistema:

**9.1** Entende-se por **manutenção corretiva**, o suporte técnico para a realização de ajustes e

correções nas funcionalidades pertencentes ao software, durante o prazo de vigência do contrato. A licitante deverá garantir os serviços de suporte técnico a serem prestados, compreendendo no mínimo:

a) Garantir a atualização de versão do Sistema de Gestão Comercial;

b) Prestar serviço de atendimento de suporte pela Internet (e-mail ou via WEB), sem custos adicionais;

c) Disponibilizar canal de comunicação direto com os responsáveis pelos problemas do Sistema proposto, em caso de indisponibilidade do sistema oferecido pela licitante;

d) O número de chamadas para o suporte de atendimento será ilimitado, não havendo restrições de horas trabalhadas;

e) Para fins de resolução dos problemas ou falhas que venham a ocorrer durante o período de suporte técnico, os chamados devem ser classificados em até 4 níveis de severidade:

Severidade 1 - Parada total do sistema.

Severidade 2 - Grave perda de funcionalidade com o sistema operando;

Severidade 3 - Erro detectado numa funcionalidade com perda de funcionalidade.

Severidade 4 - Sem perda de funcionalidade, tipo problema de documentação.

f) Os tempos máximos de resposta ao chamado técnico e apresentação da solução do problema devem respeitar os descritos na tabela a seguir:

Requisitos de SLA (Service Level Agreement)

Níveis de Severidade

Tempo de Resposta ao chamado técnico

Tempo de apresentação da solução do problema

Nível 1 Até 60 minutos Até 240 minutos

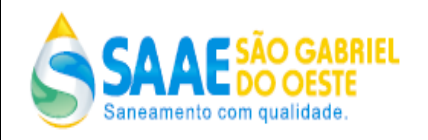

Nível 2 Até 60 minutos Até 240 minutos Nível 3 Até 4 horas Até 48 horas Nível 4 Até 24 horas Até 80 horas

g) A classificação dos níveis de severidade será atribuída pelo SAAE, no momento de sua abertura do chamado, podendo ser alterada de comum acordo entre a Contratada e a SAAE. Os tempos serão contabilizado levando em conta dias úteis de trabalho e horário comercial das 08:00 hrs às 18:00 hrs.

**9.2** Entende-se por **manutenção legal** o desenvolvimento ou a alteração de funcionalidades no sistema que virem a surgir por necessidade legal advinda de eventuais mudanças na legislação tributária, fiscal, orçamentária, entre outras previstas em lei, devendo ser realizado pela licitante sem a qualquer ônus para o SAAE, pois o seu custo já deve estar previsto pela licitante na composição dos valores do contrato de manutenção.

**9.3** Entende-se por **manutenção evolutiva** o desenvolvimento de novas funcionalidades que deverão ser agregadas ao software mediante necessidades colocadas pelo SAAE. Sendo que esses desenvolvimentos não terão seus custos cobertos pelo contrato de locação e seus custos devem ser pagos pelo SAAE

## **10. REQUISITOS OBRIGATÓRIOS PARA APRESENTAR ANTES DA CONTRATAÇÃO, NO PRAZO MÁXIMO DE 30 DIAS:**

10.1 Módulo de Ordem de Serviço PDA/Smartphones e suas funcionalidades;

- 10.2 Módulo de Coleta de leitura e Emissão simultânea de faturas;
- 10.3 Módulo de Atendimento WEB Agencia Virtual e suas funcionalidades;
- 10.4 Módulo de Auto Atendimento (totens) e suas funcionalidades;
- 10.5 Módulo de Agente de Arrecadação (Frente de Caixa / POS) e suas funcionalidades;

## **11. CONSIDERAÇÕES GERAIS DOS SISTEMAS SOBRE O ITEM, OBJETO DA LICITAÇÃO:**

-Possibilidade de exportação dos Relatórios em Formato Texto, Word, PDF e Excel;

-Permitir atualizações pertinentes e de forma automática, on-line, de versões, chaves de acesso e outras exigências que possibilitem a parametrização, o acesso e operacionalização do sistema.

-O objeto de contrato deverá ser apresentado com demonstração de suas características e funcionalidade, na Rua Minas Gerais, 855, Centro, São Gabriel do Oeste –MS, sem ônus para o SAAE.

## **12. CONDIÇÕES GERAIS DE FORNECIMENTO**

## 1. APRESENTAÇÃO VINCULADA A PROPOSTA COMERCIAL

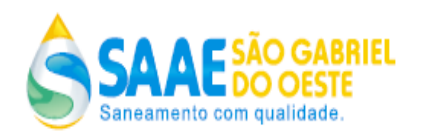

Em face de todo o exposto, nos preços propostos devem estar incluídos todos os tributos, encargos sociais e outras despesas diretas e indiretas, decorrentes do faturamento e entrega do objeto contratado.

## **13. Das condições e prazo para pagamento:**

O pagamento, decorrente do fornecimento do objeto licitado, será efetuado, após a apresentação da respectiva documentação fiscal, devidamente atestada pelo setor competente, conforme dispõe o art. 40, inciso XIV, alínea "a", combinado com o art.73, inciso II, alínea "b", da Lei nº 8.666/93 e alterações.

## **14. Da vigência:**

03 (Três) meses a contar da data de assinatura do contrato

## **15. Local de entrega**

A entrega deverá ocorrer no horário das 07h00min às 11h00min ou das 13h00min às 17h00min horas, de segunda a sexta-feira, exceto feriados no endereço abaixo:

Serviço Autônomo de Água e Esgoto, Rua Minas Gerais, 855, Centro, São Gabriel do Oeste- MS, estendida às suas unidades locais.

## **16. Valor de referência de mercado:**

Vide Mapa de Formação de Preço de Valor Médio de Mercado.

## **17. Critério de avaliação das propostas:**

Propostas: menor preço

São Gabriel do Oeste (MS), 26 de JULHO de 2022